# *MICRO ELN AN INNOVATIVE DATA MANAGEMENT SYSTEM FOR AUTOMATED MICROBIOLOGICAL ANALYSIS OF WATER AND WASTEWATER*

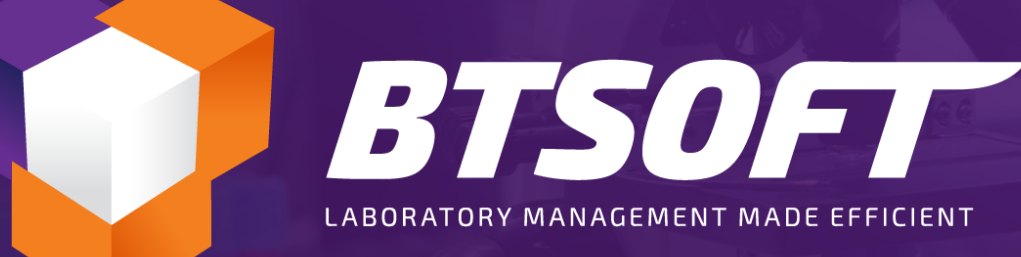

**Presented By: Devon Morgan CCWRD**

# **Addressing the Needs of Micro Analyses**

- Manual entries
- Lack of method and procedure intelligence
- Keeping with a dincubation
- Copy and aste (human error)
- Limited via alization of  $h$  and  $d$ 
	- Keeping up wh media status
- Keeping up with supporting a mentation

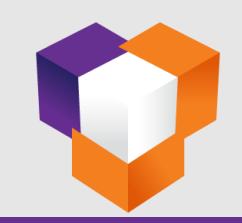

#### **MICRO ELN Features Overview**

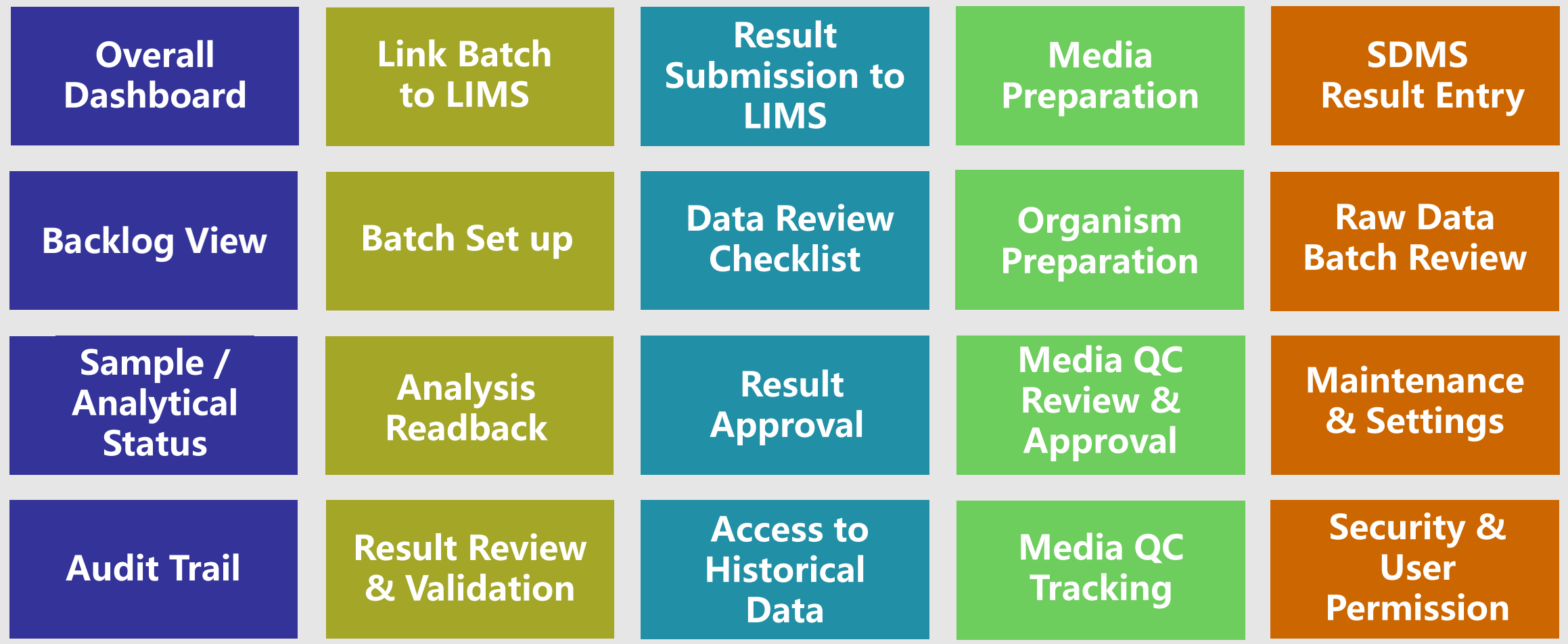

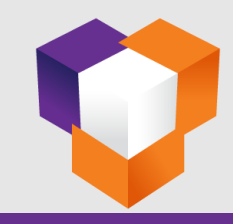

#### **MICRO ELN – Home Control Panel**

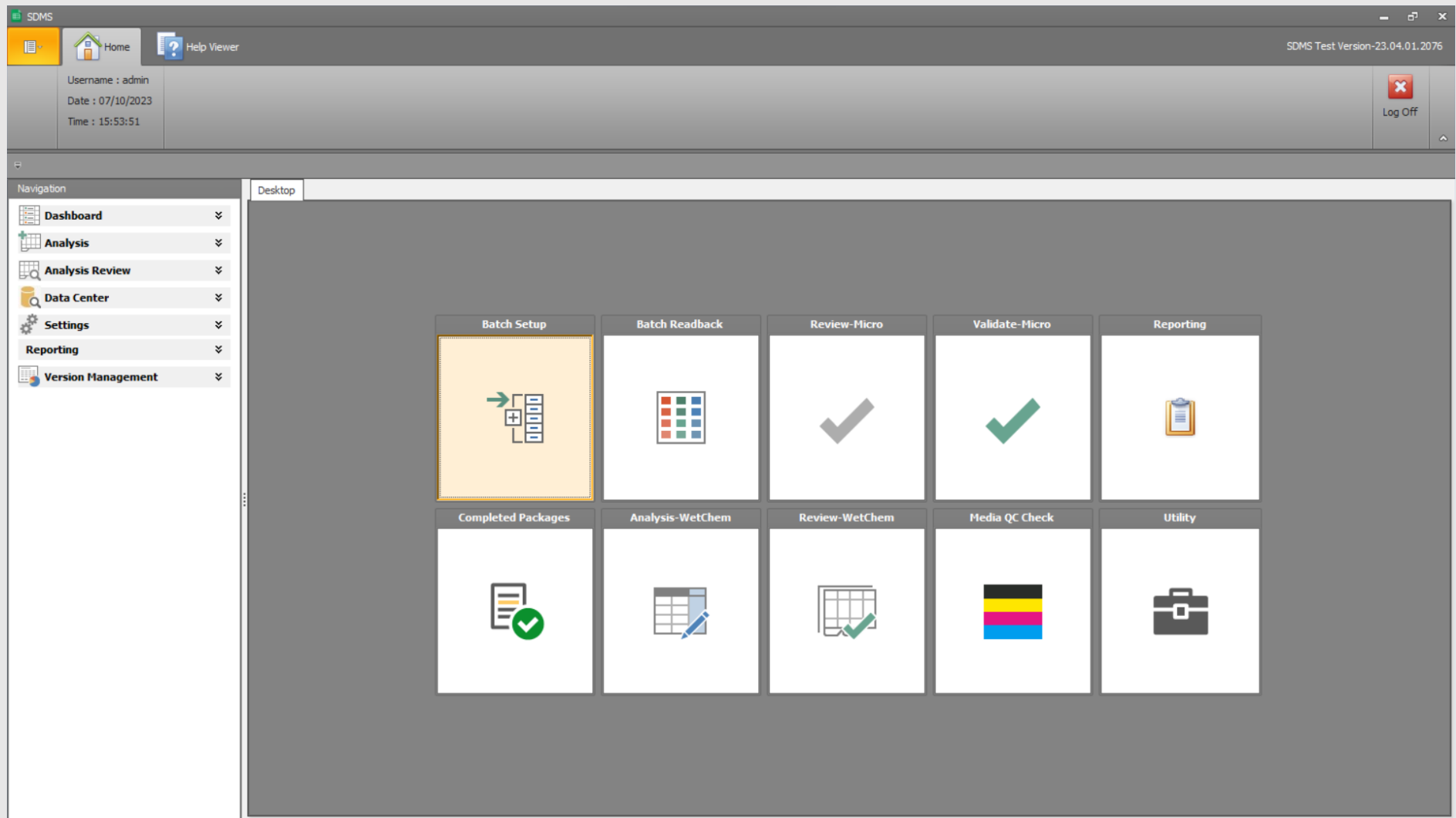

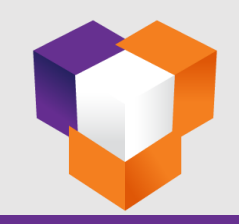

#### **Workflow – Select Test, LIMS Batch & Sequence**

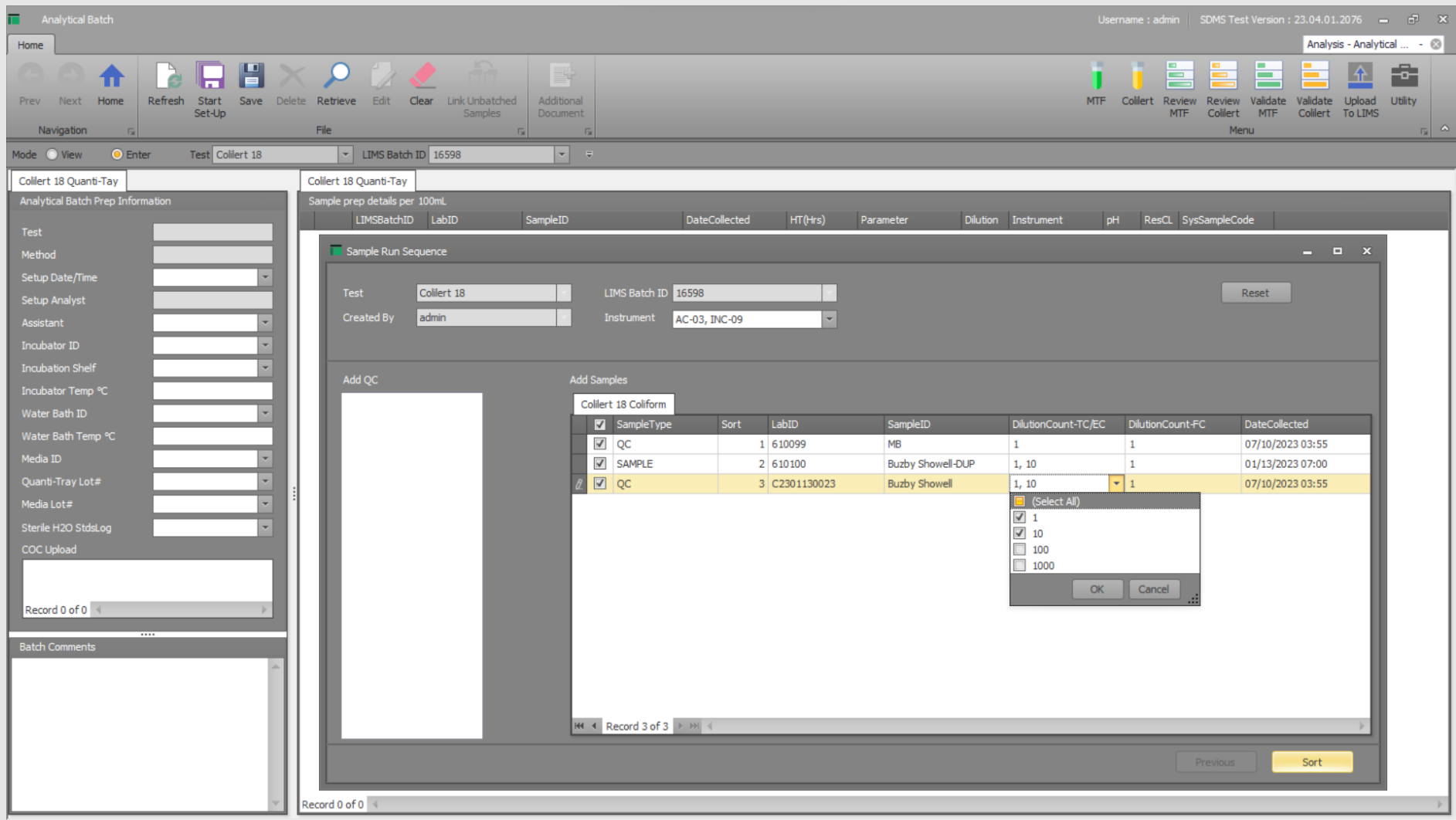

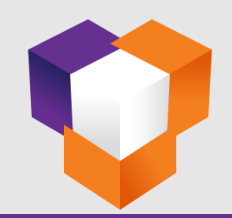

#### **Workflow – Save Analytical Batch & Start Setup**

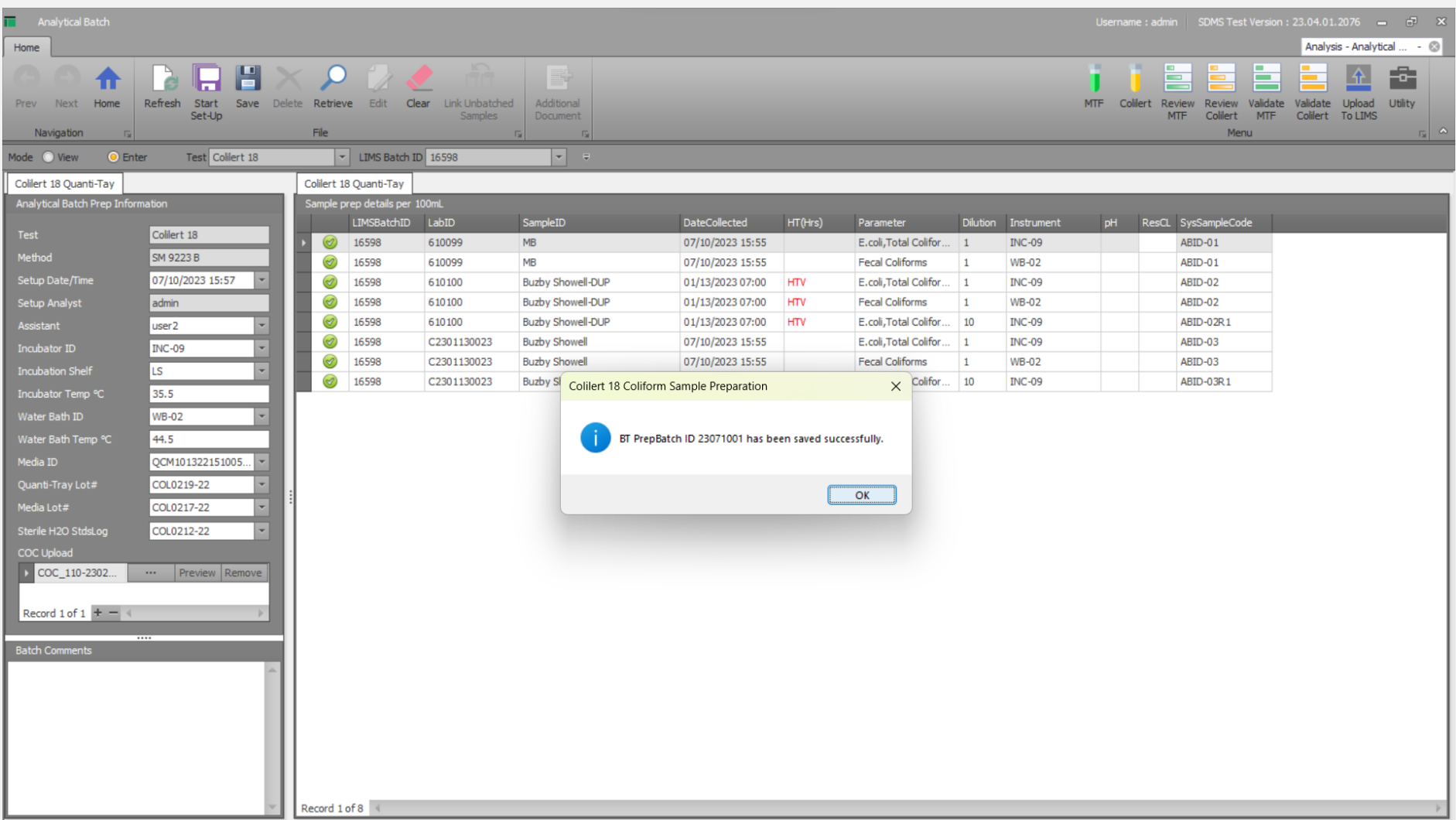

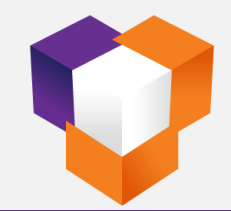

# **Colilert-18 - Start Analysis**

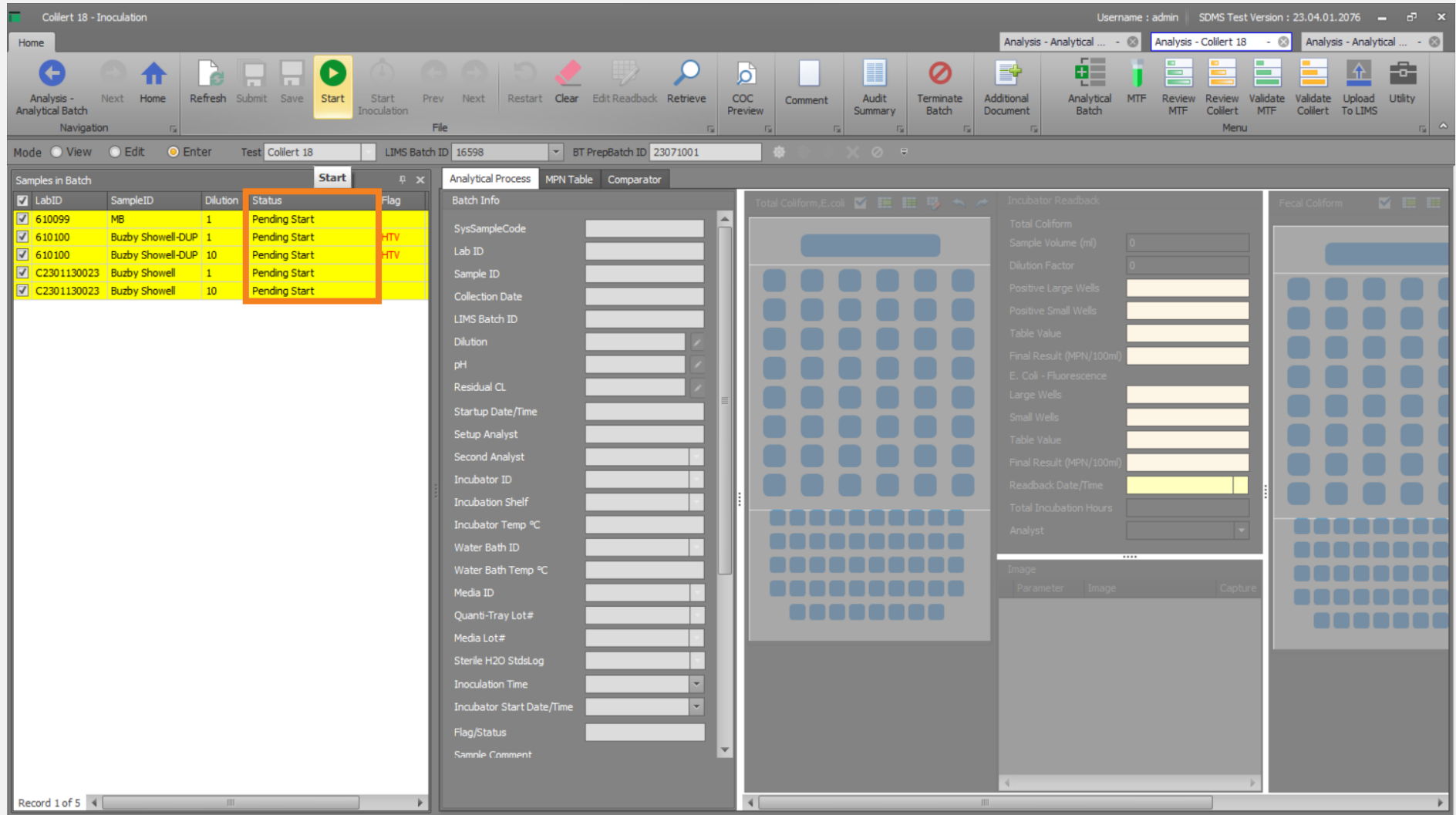

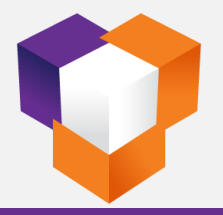

# **MTF – Start Analysis (15 Tube)**

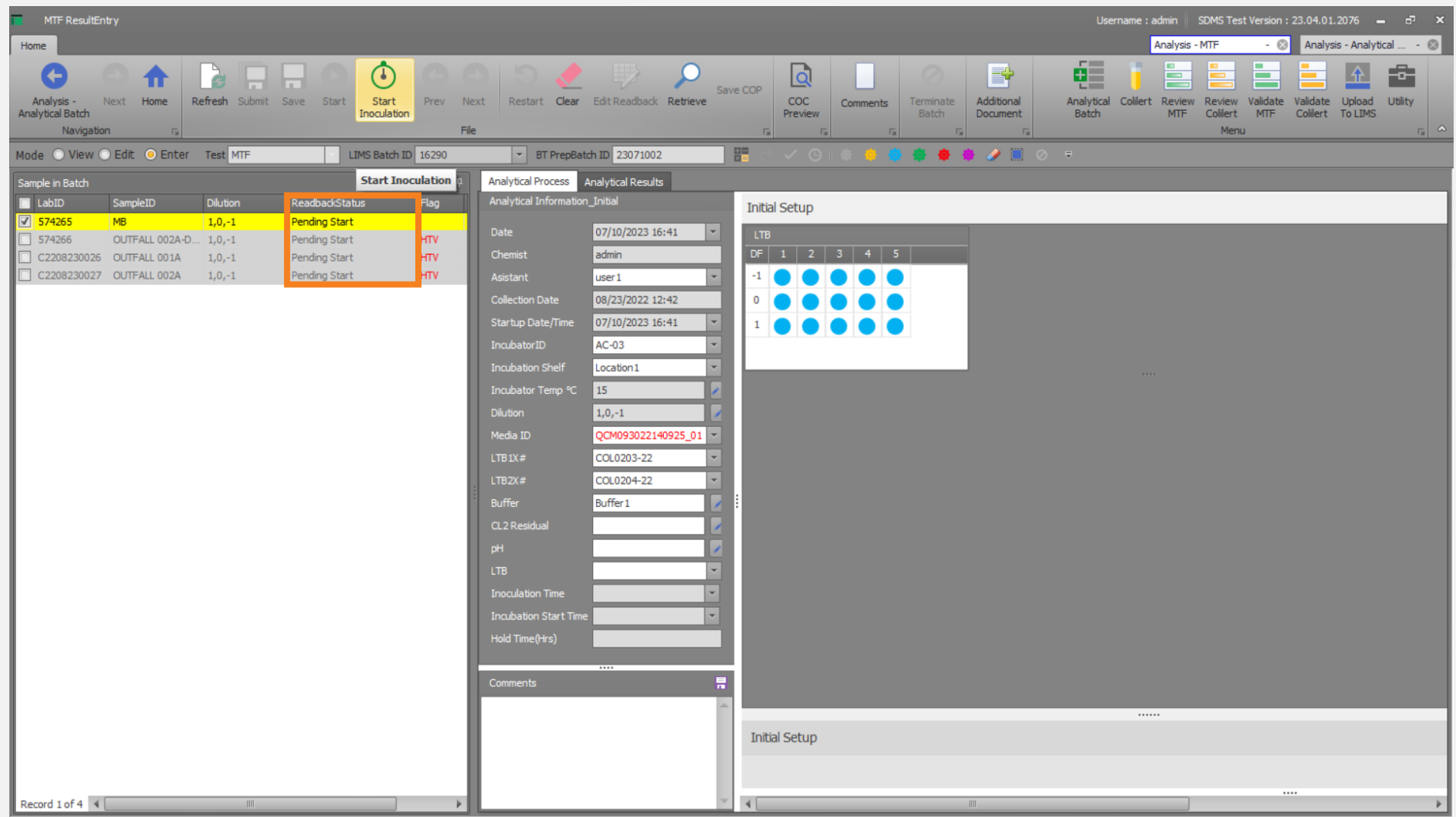

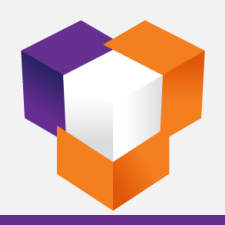

# **MTF – Start Analysis (25 Tube)**

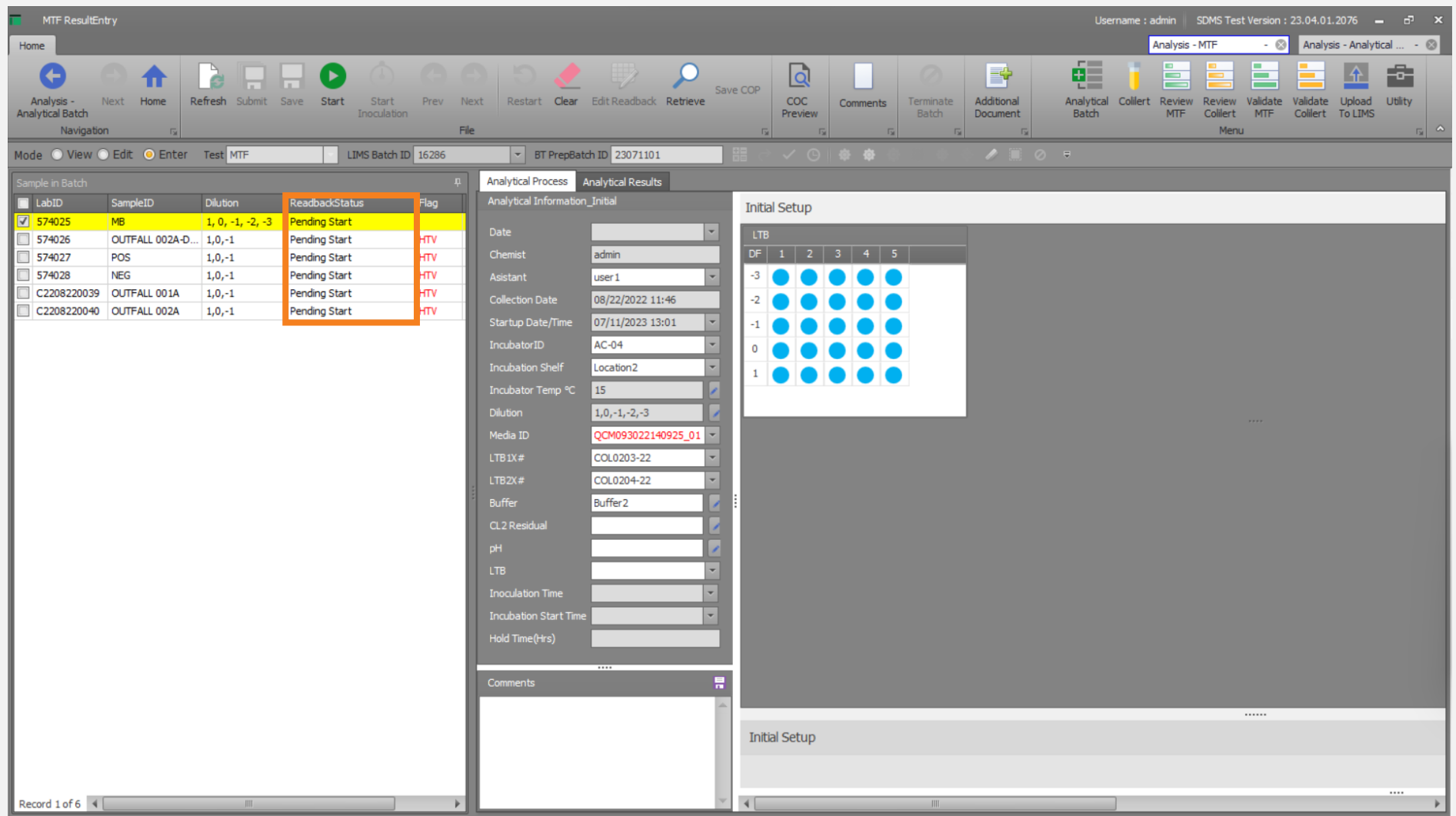

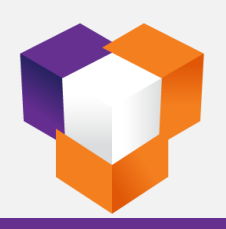

#### **Colilert-18 - Start Inoculation**

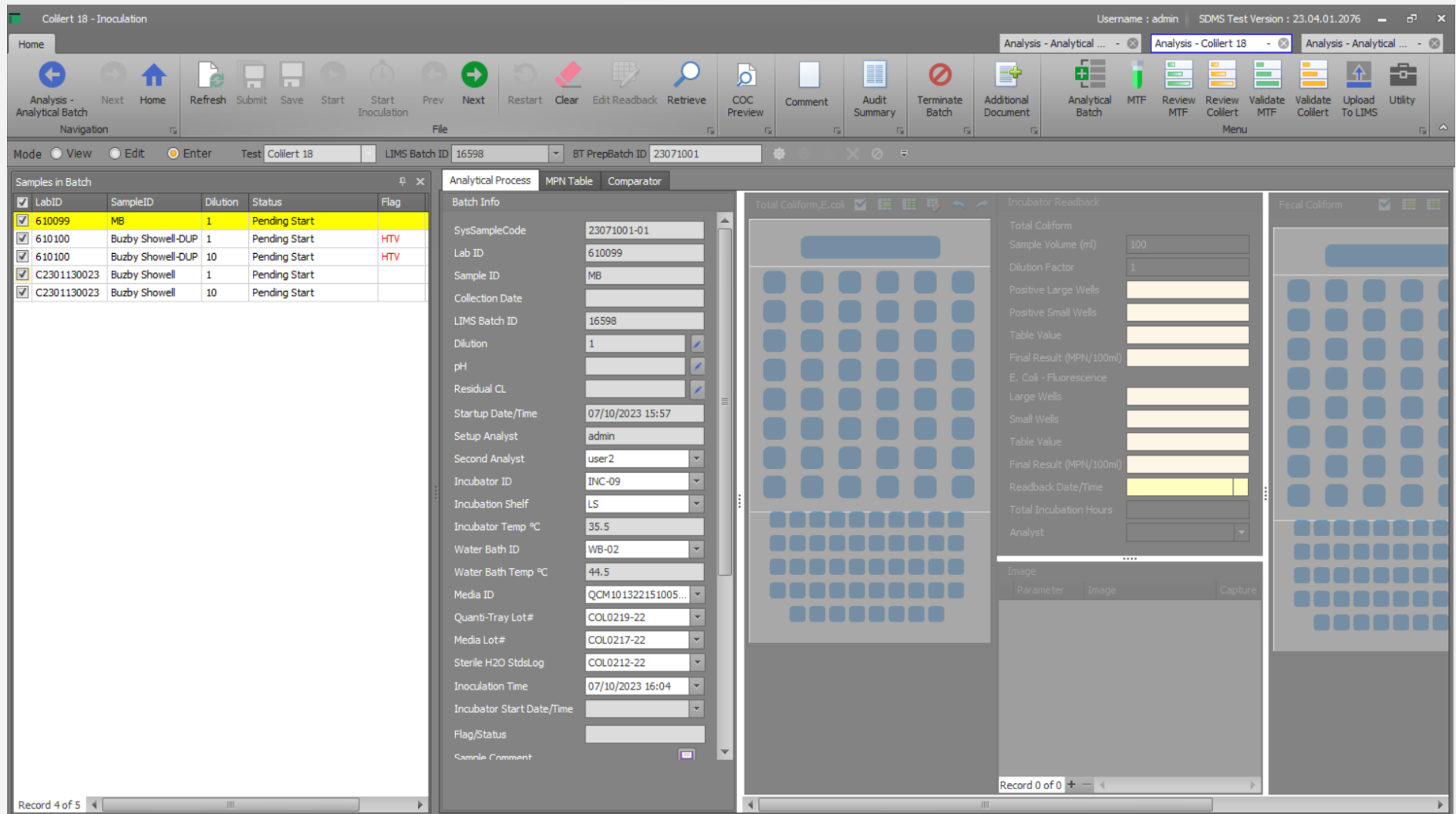

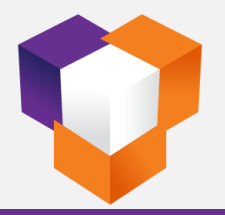

#### **Colilert-18 - Continue To Incubation**

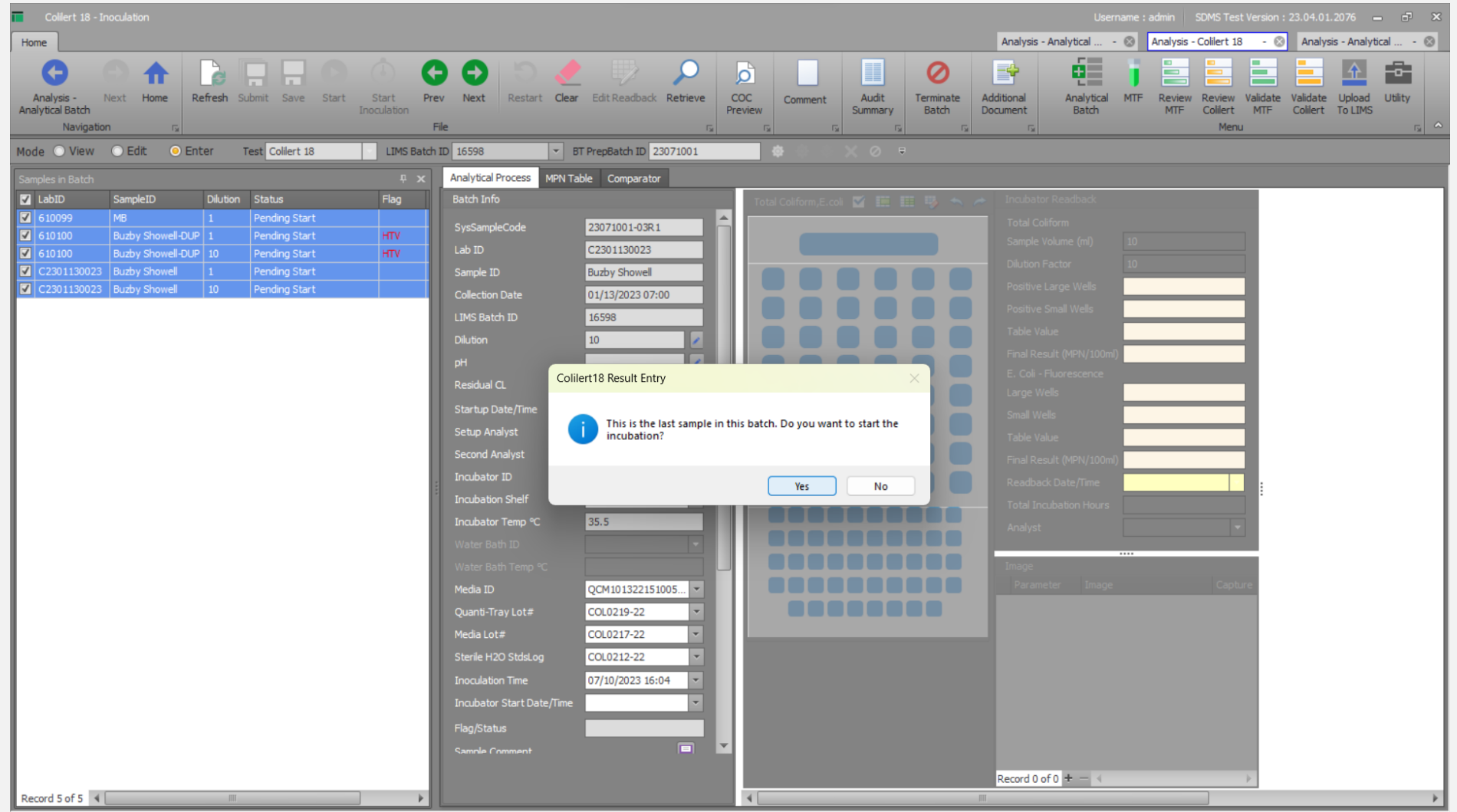

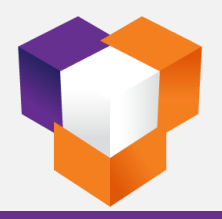

#### **MTF - Start Incubation**

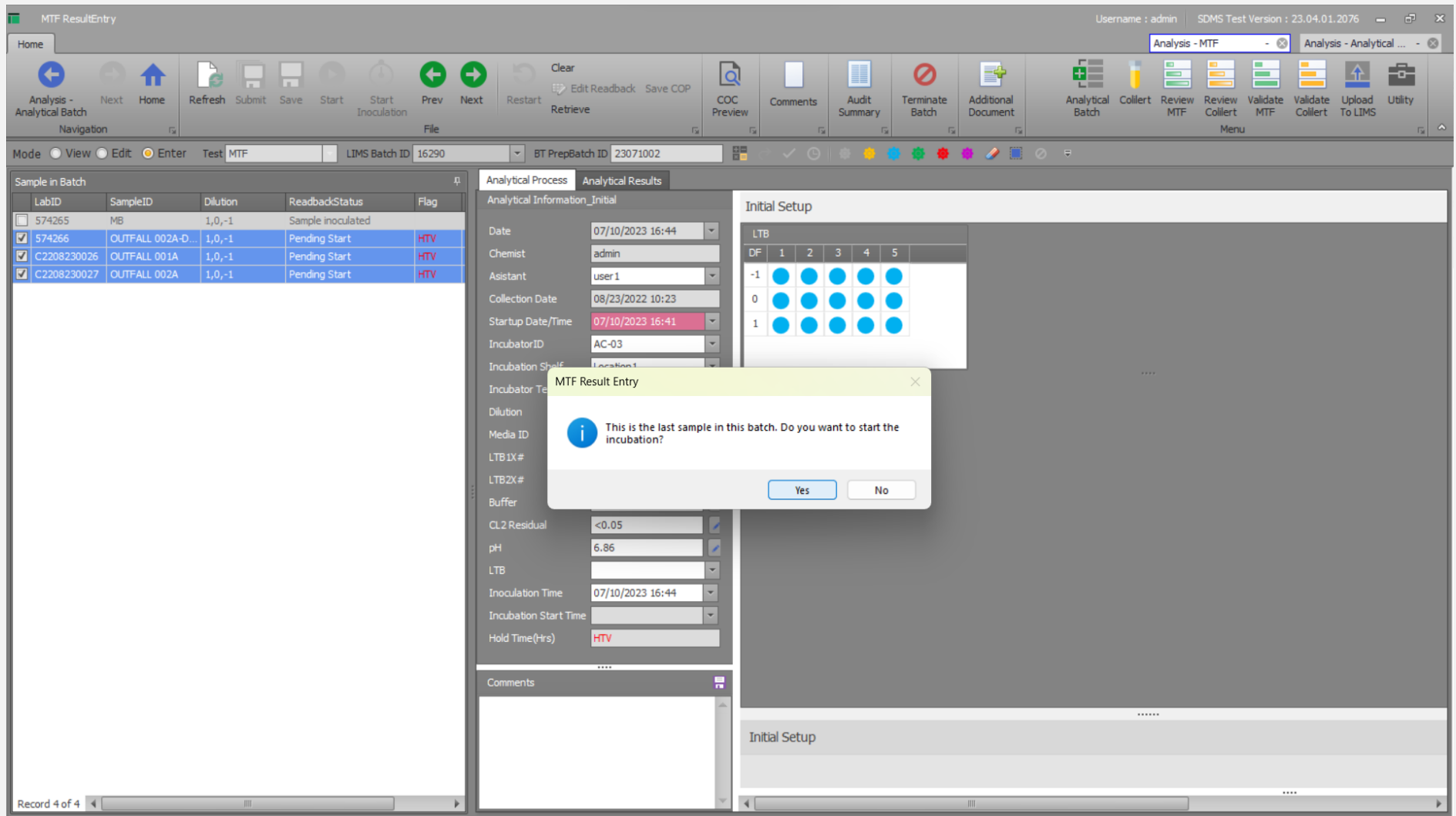

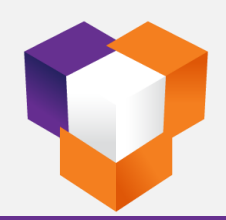

# **Colilert-18 - Sample Readback**

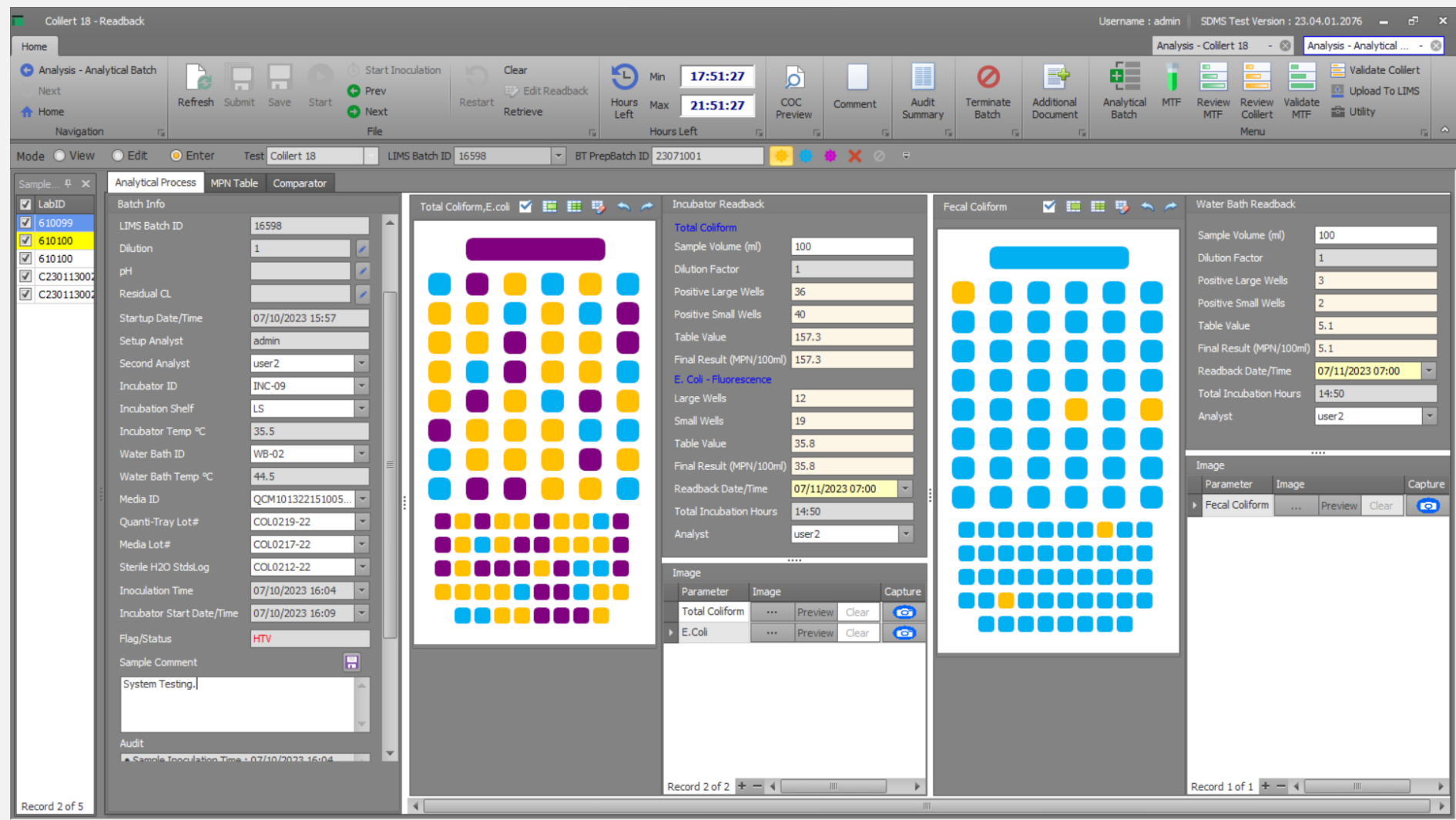

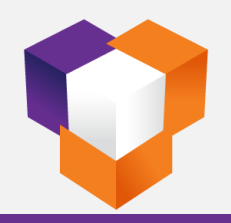

#### MTF - 24 Hr. Readback

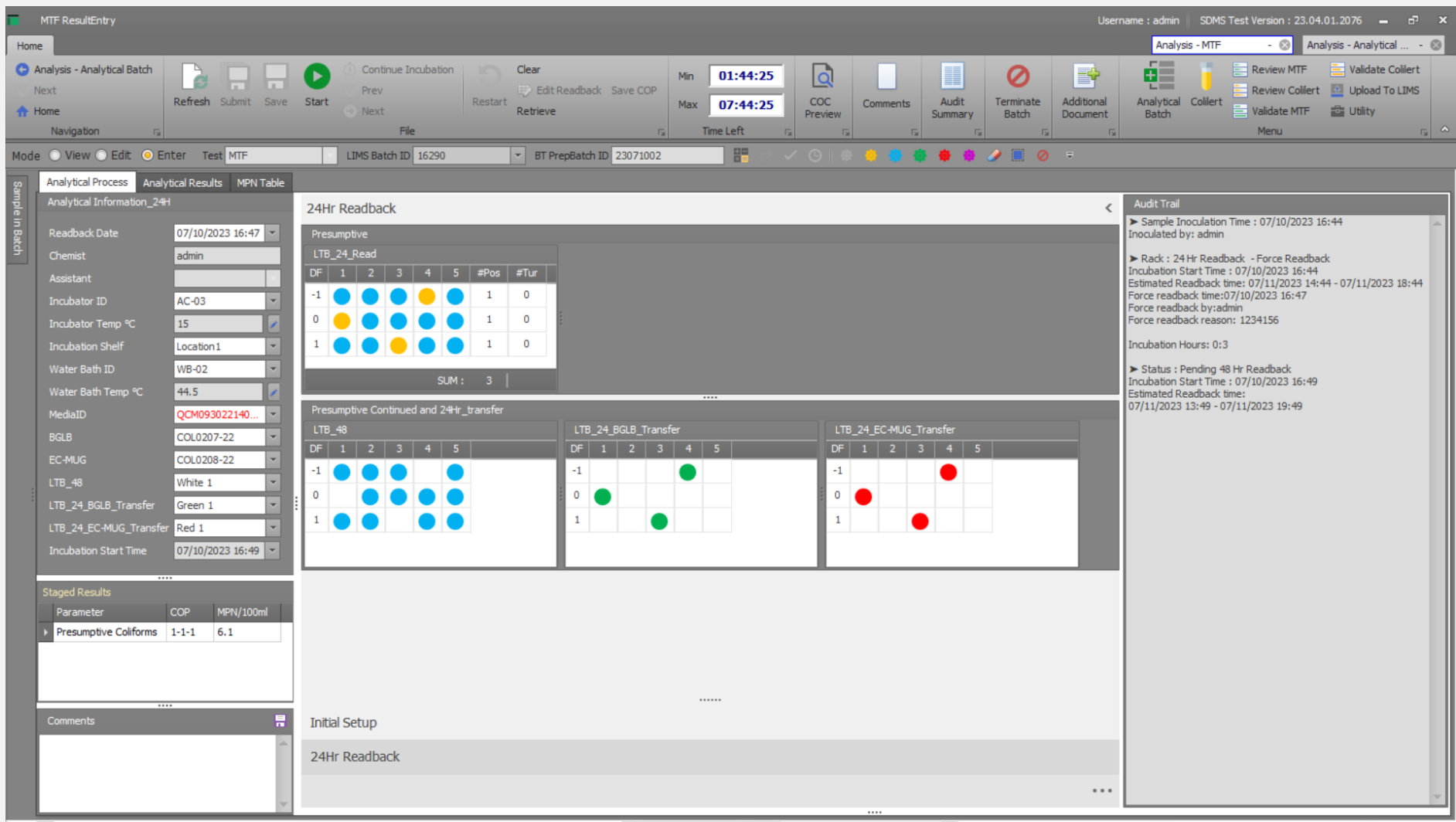

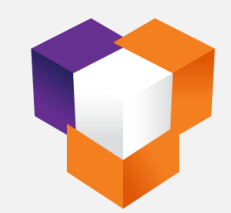

#### MTF - 48 Hr. Readback

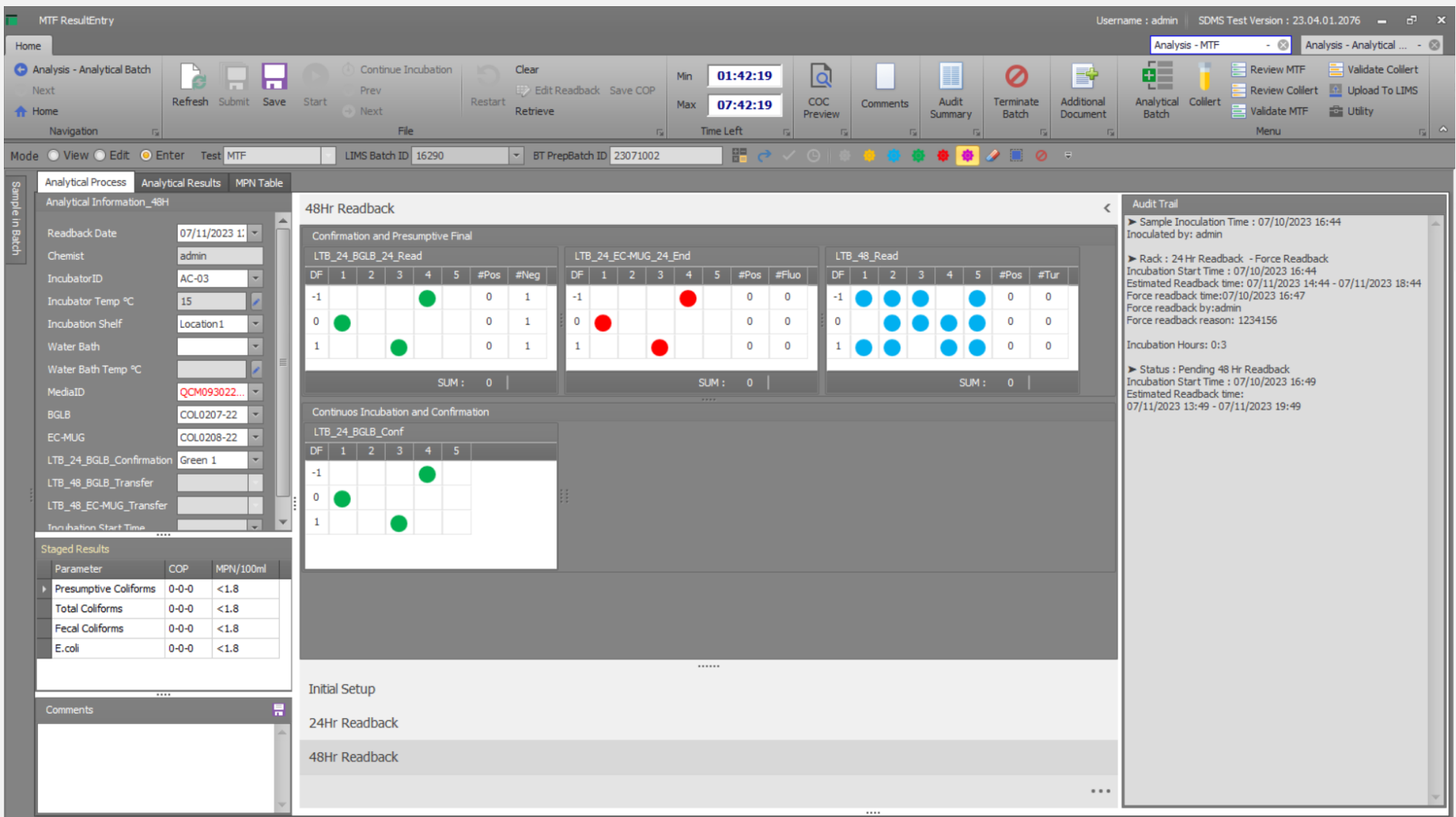

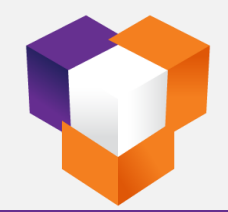

# **MTF – Final Display**

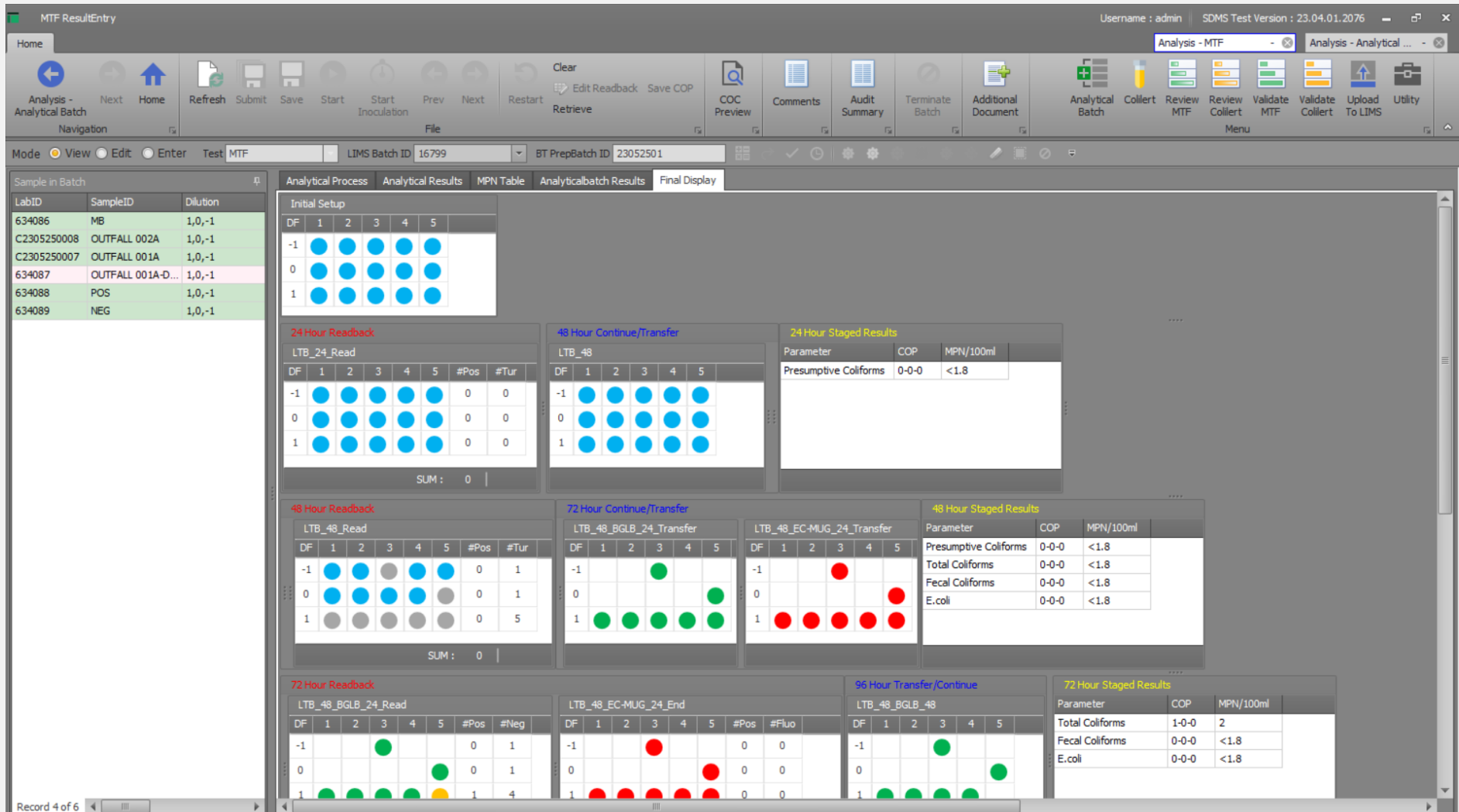

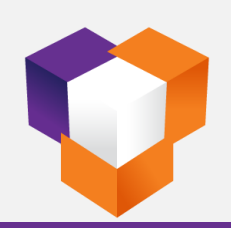

# **MTF - Analytical Results**

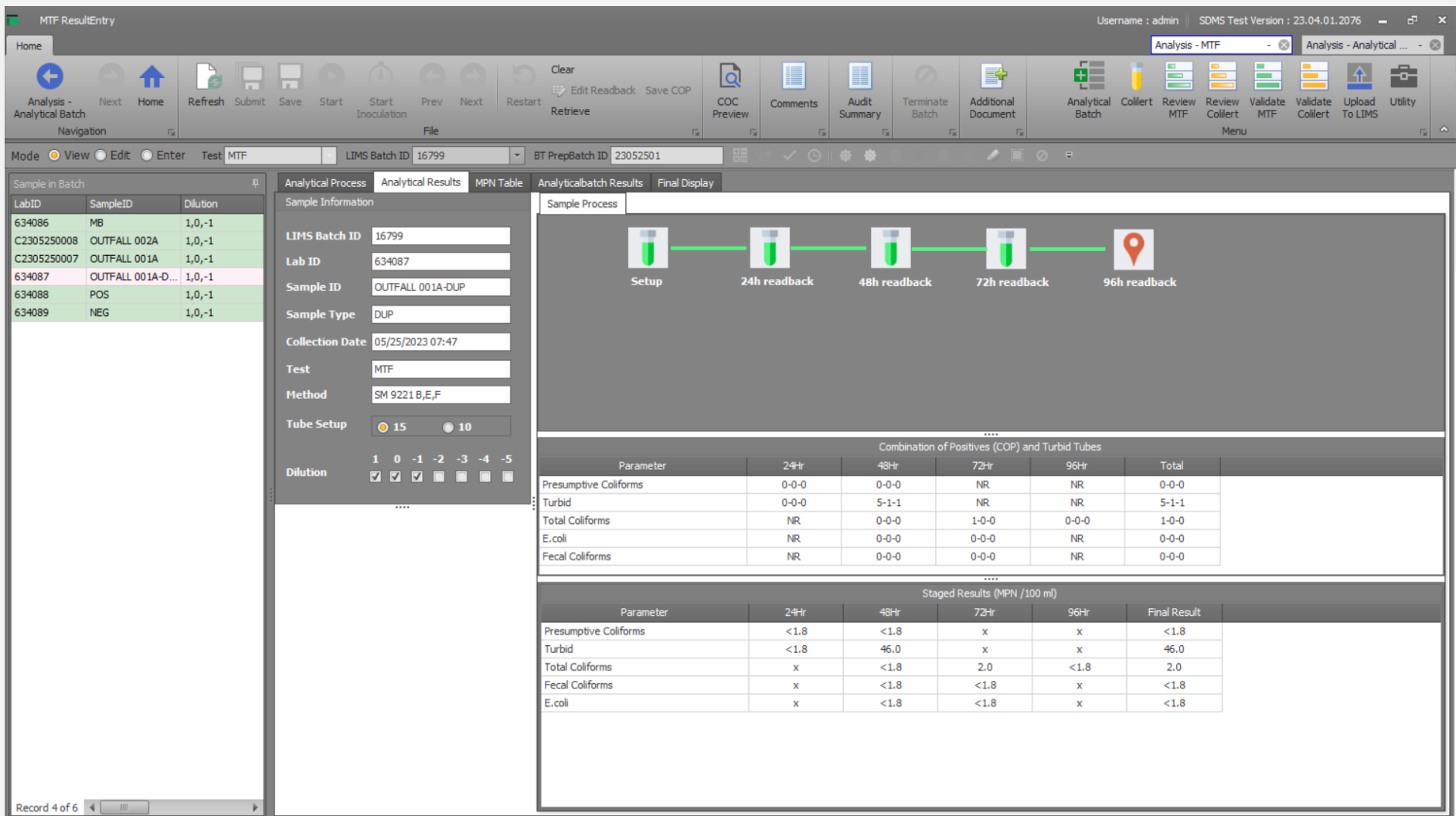

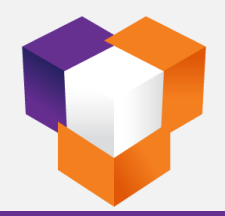

#### **Colilert-18 - Batch Review**

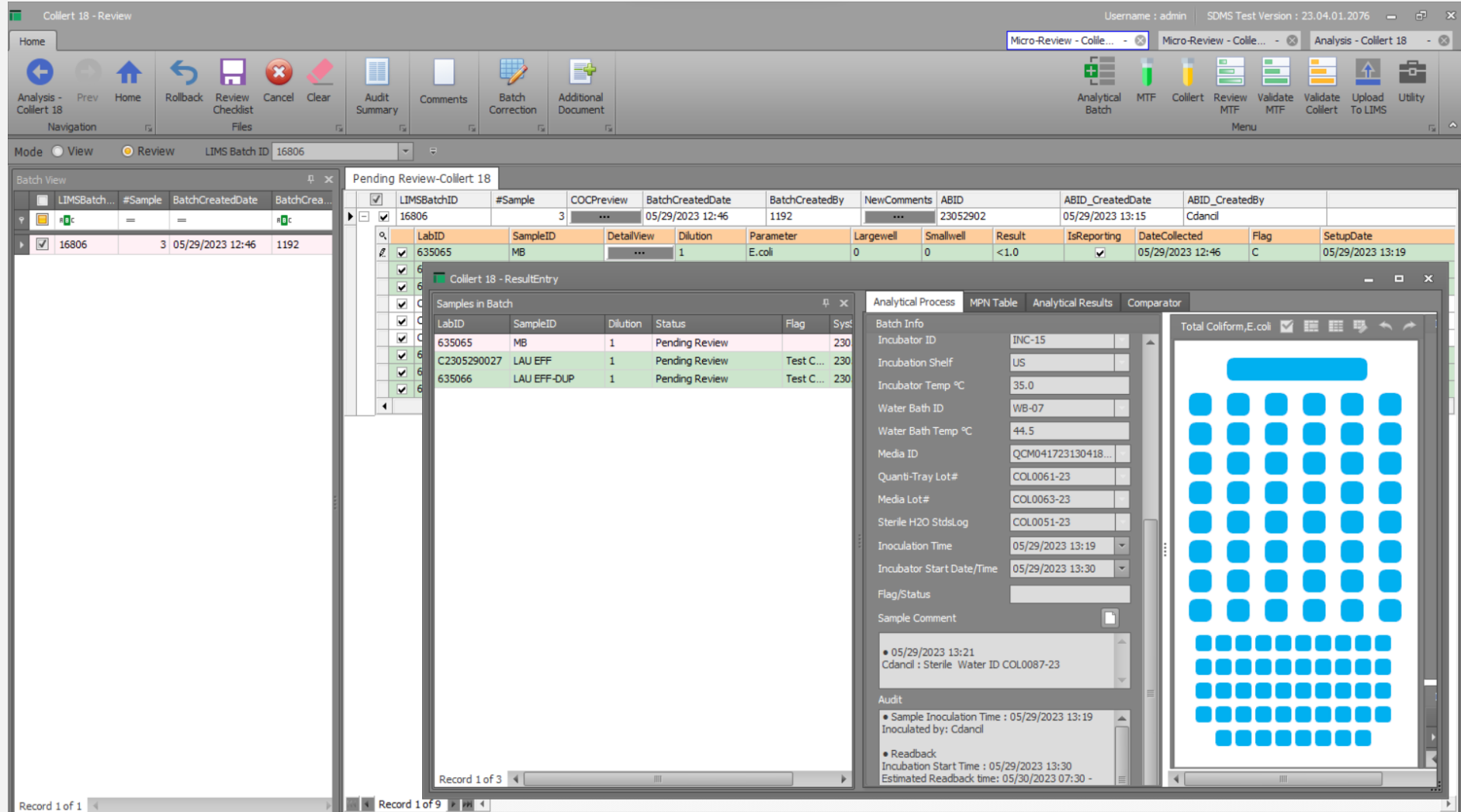

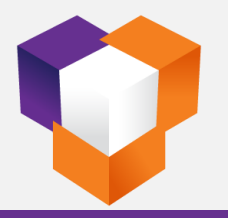

#### **Colilert-18 - Batch Review Checklist**

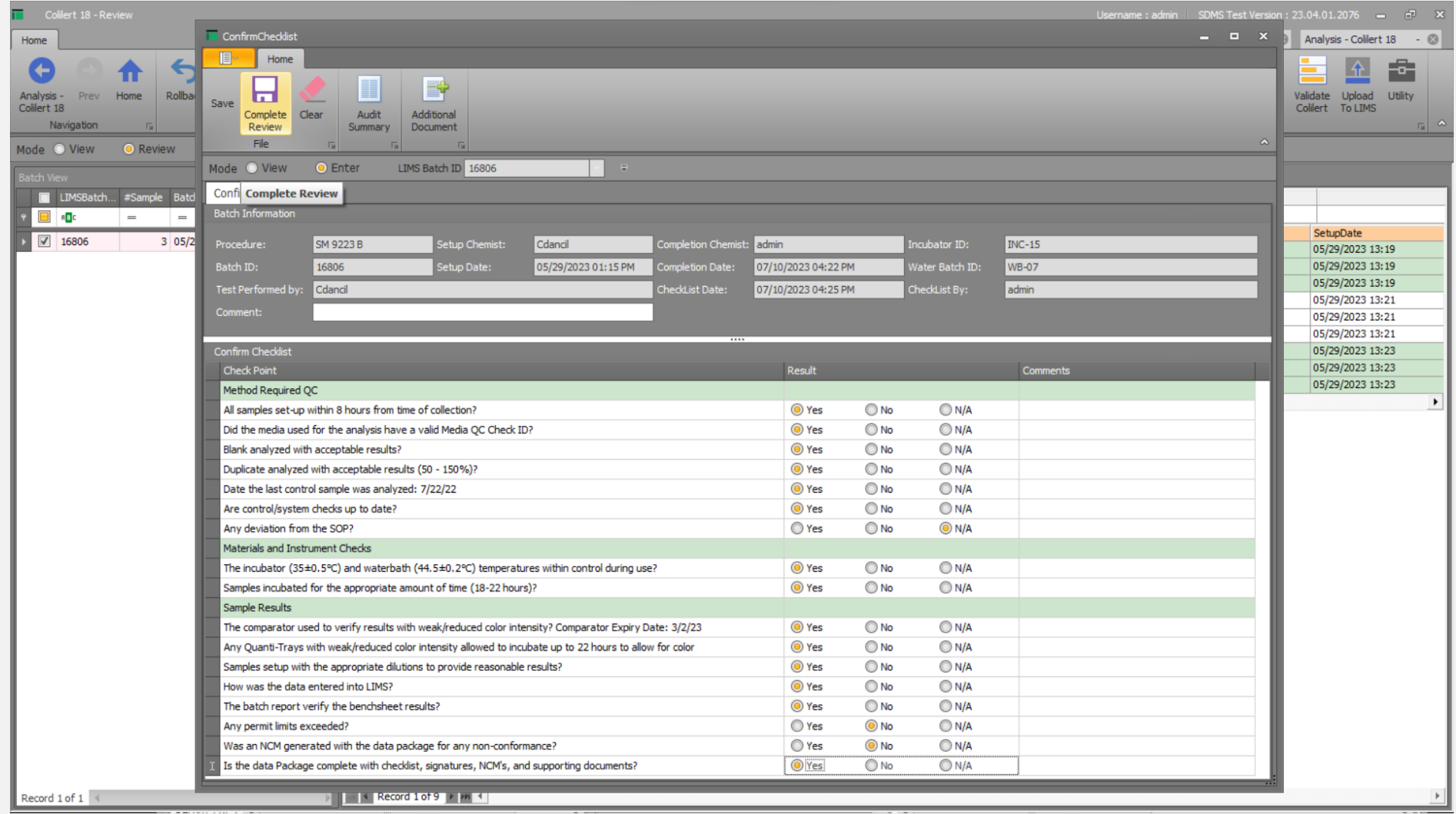

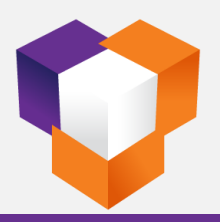

# **Colilert-18 - Batch Audit Summary**

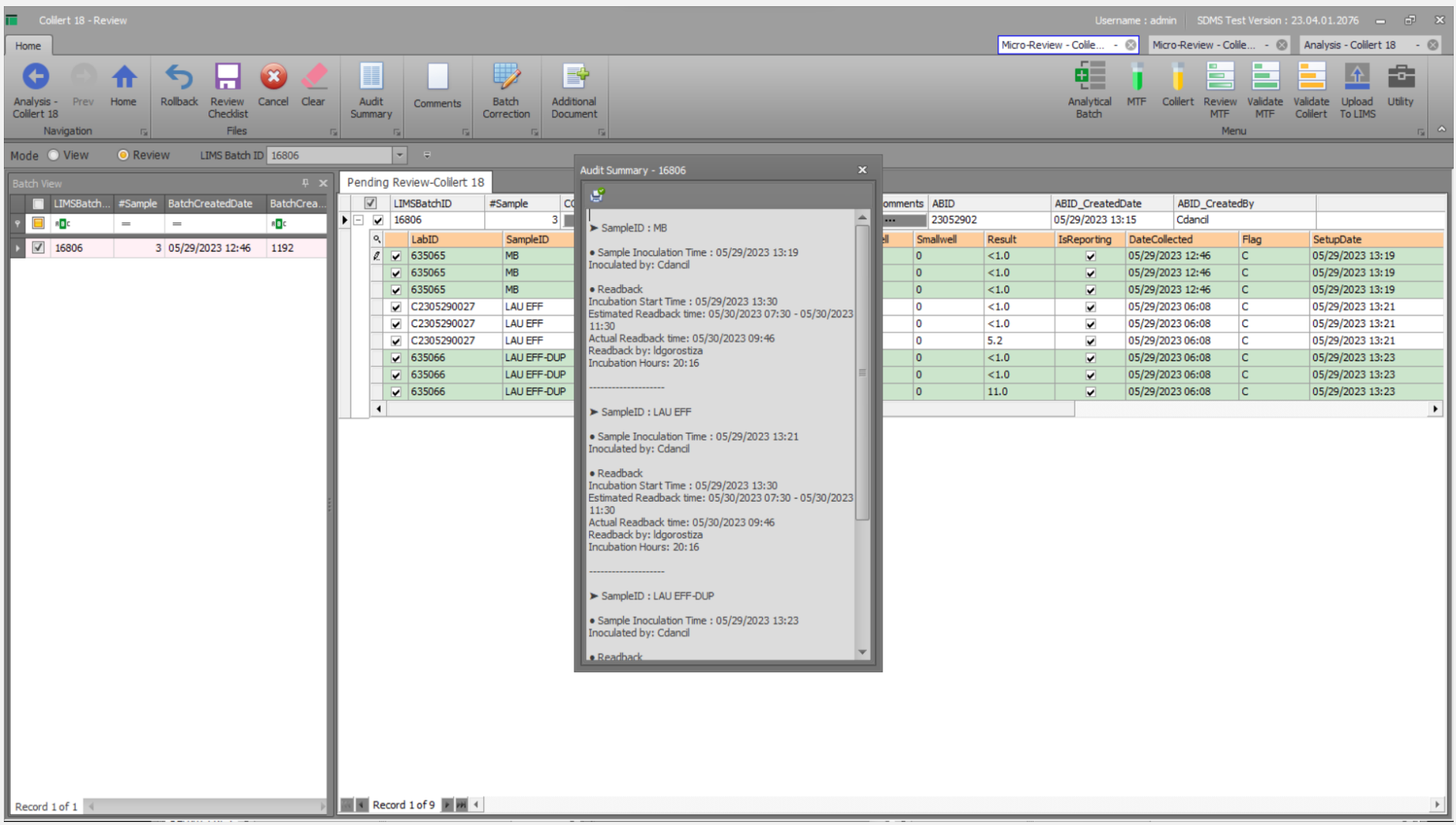

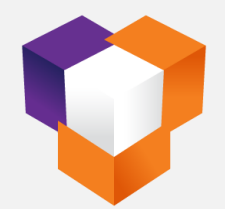

#### **Colilert-18 - Validation**

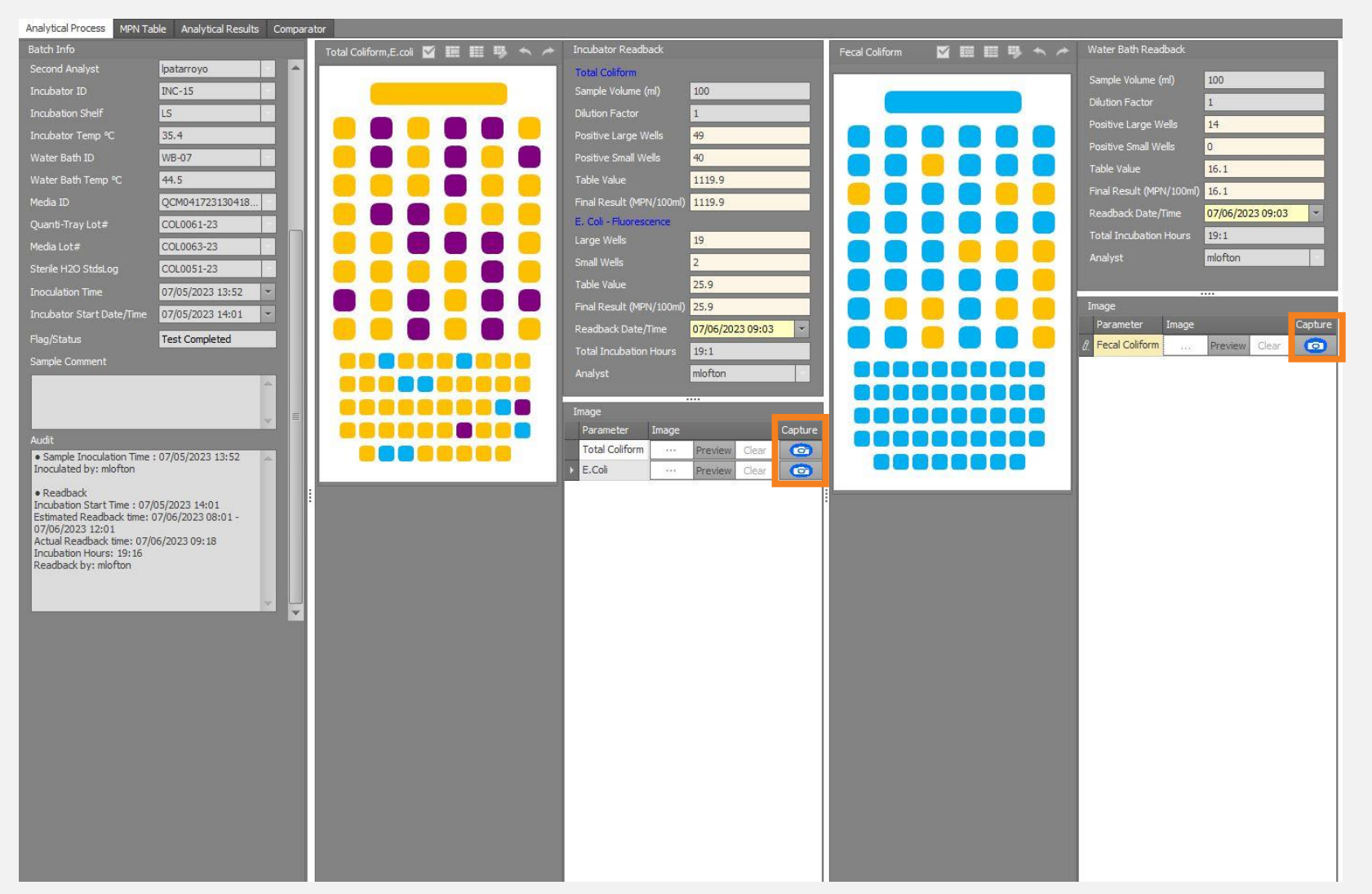

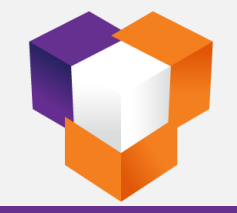

# **Colilert-18 - Validation**

**Total Coliform** 

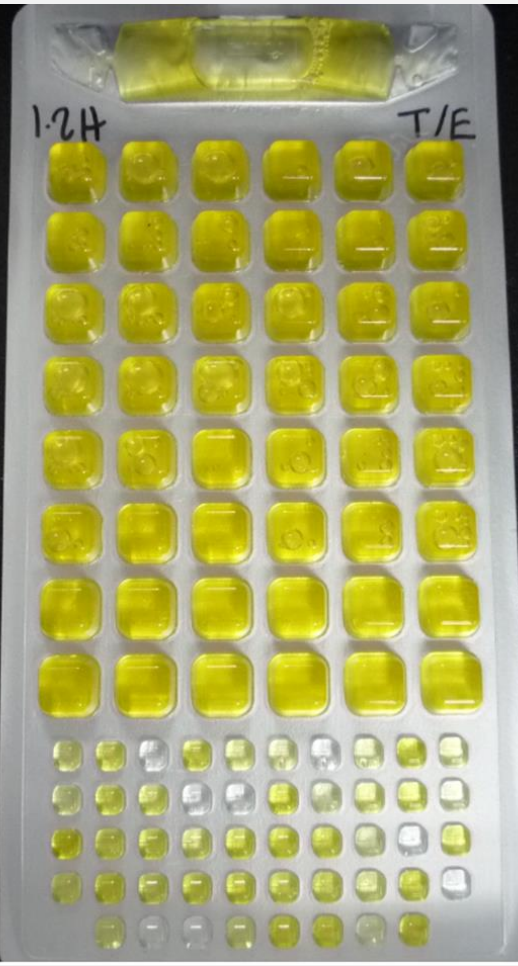

E.coli

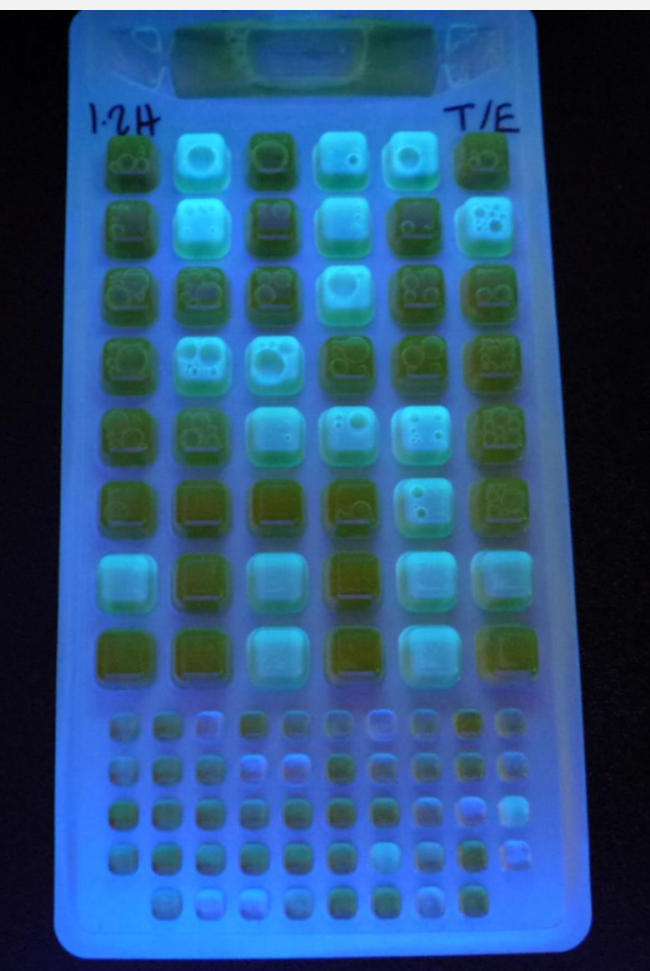

**Fecal Coliform** 

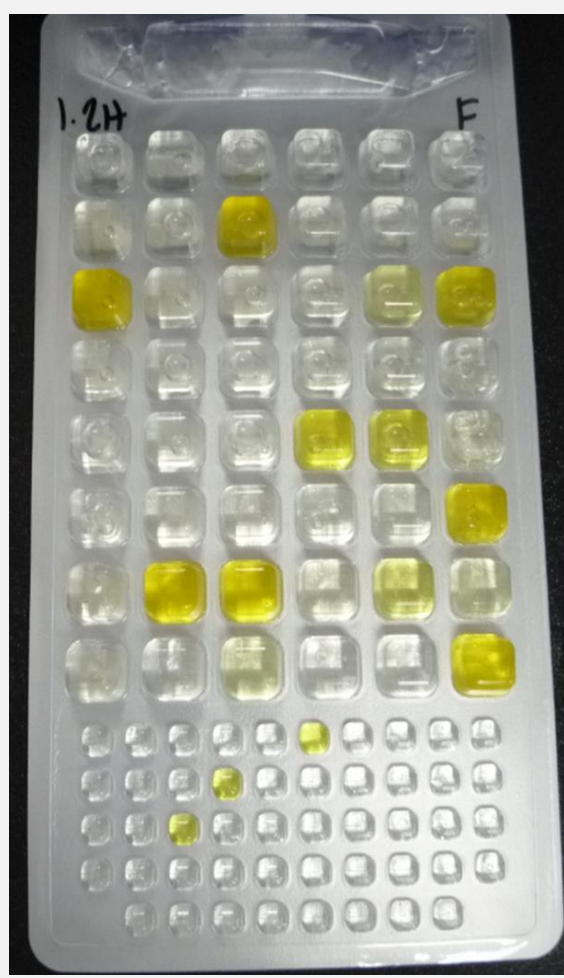

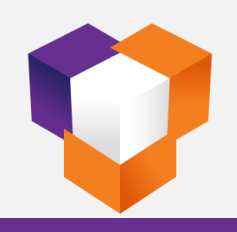

# **Media QC Checks**

- Media Information  $\checkmark$
- Organism Information
- ✓ Track entire QC process and COA
- ✓ Seamless review of historical data
- ✓ Approved media available for use
- ✓ Alert for media nearing expiration

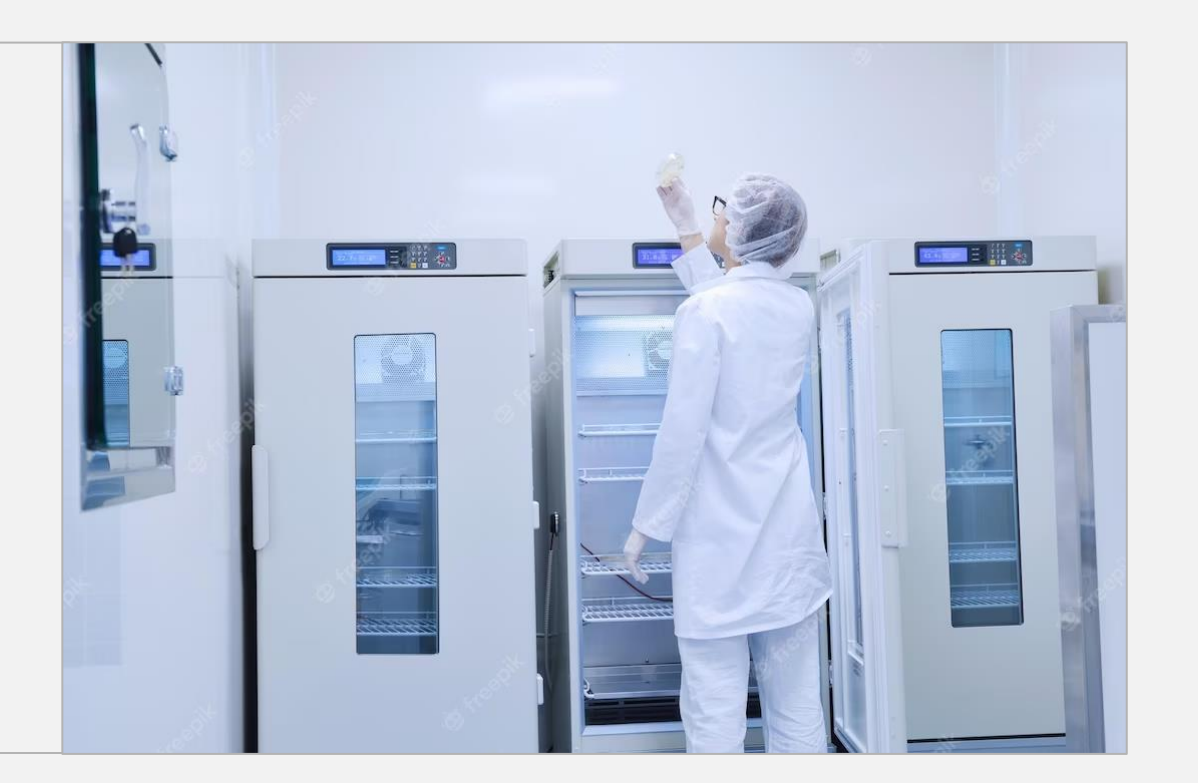

#### **Media QC Checks – Media QC Start**

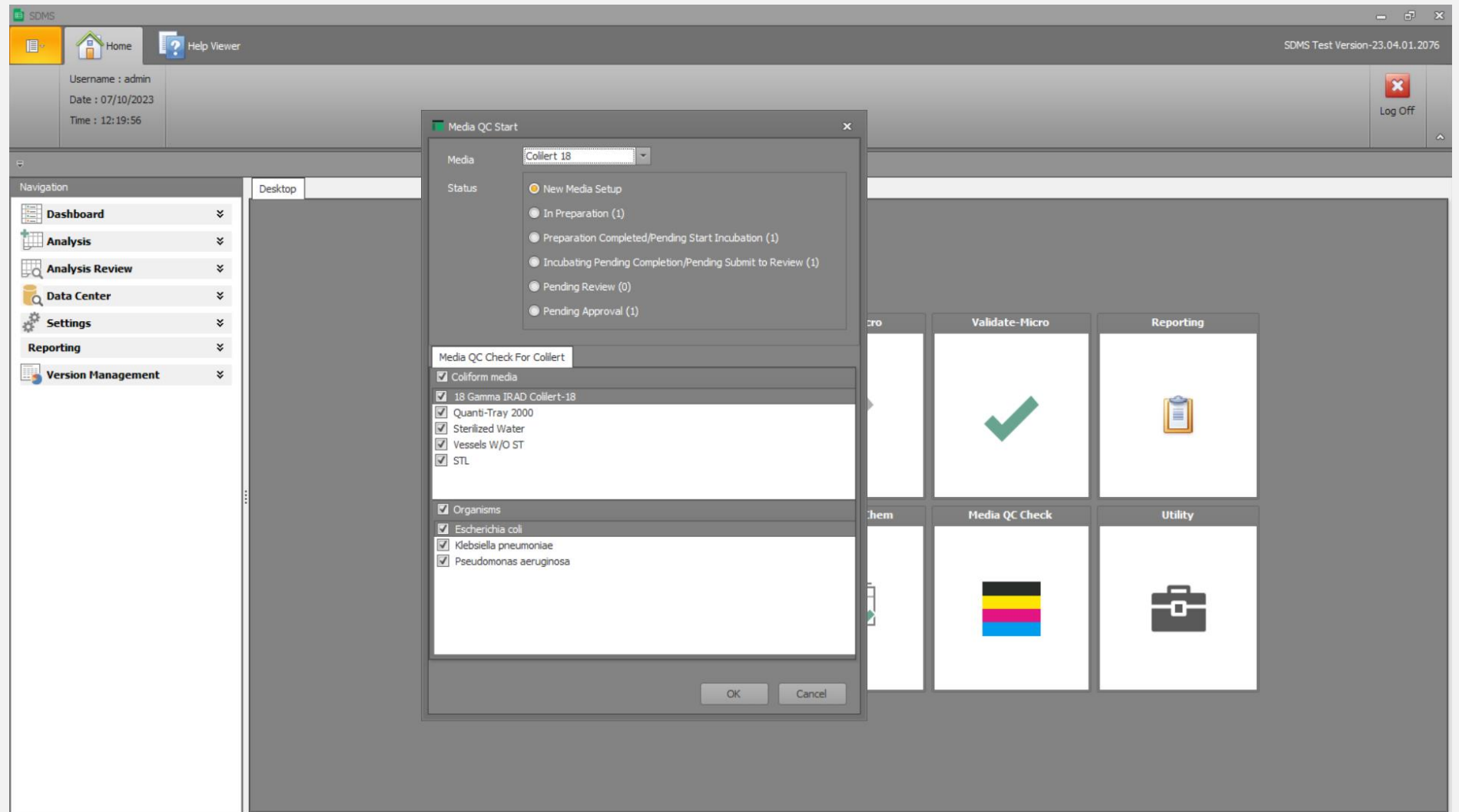

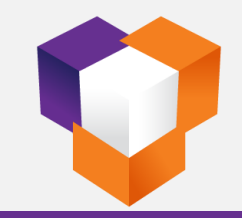

# **Media QC Checks – Organism Information**

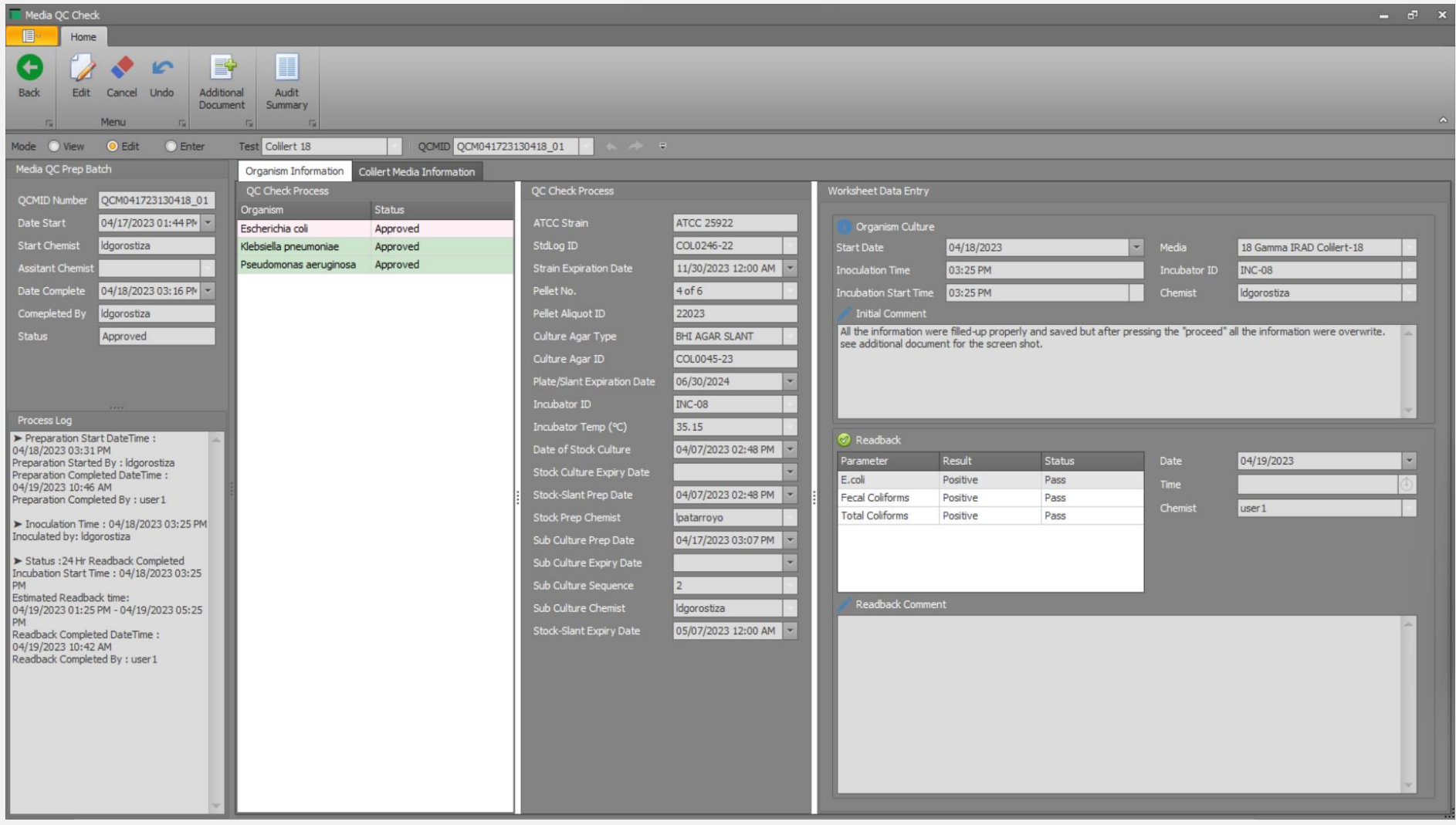

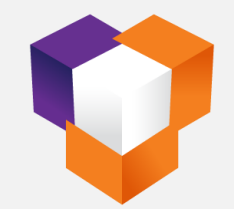

# **Media QC Checks – Media Information**

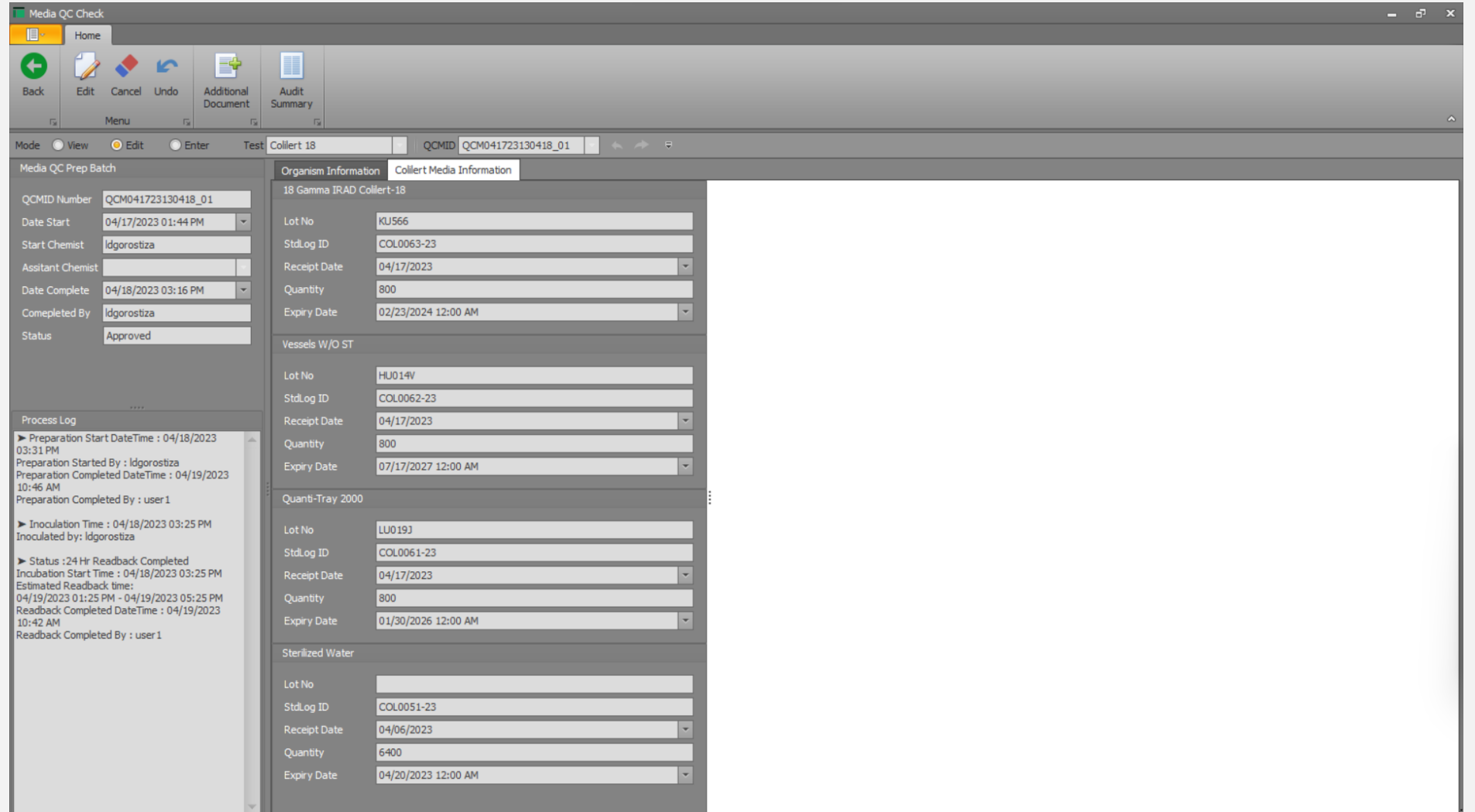

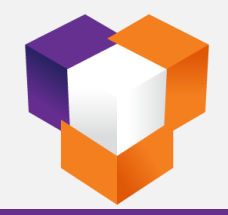

#### **Media QC Checks – Media QC Information**

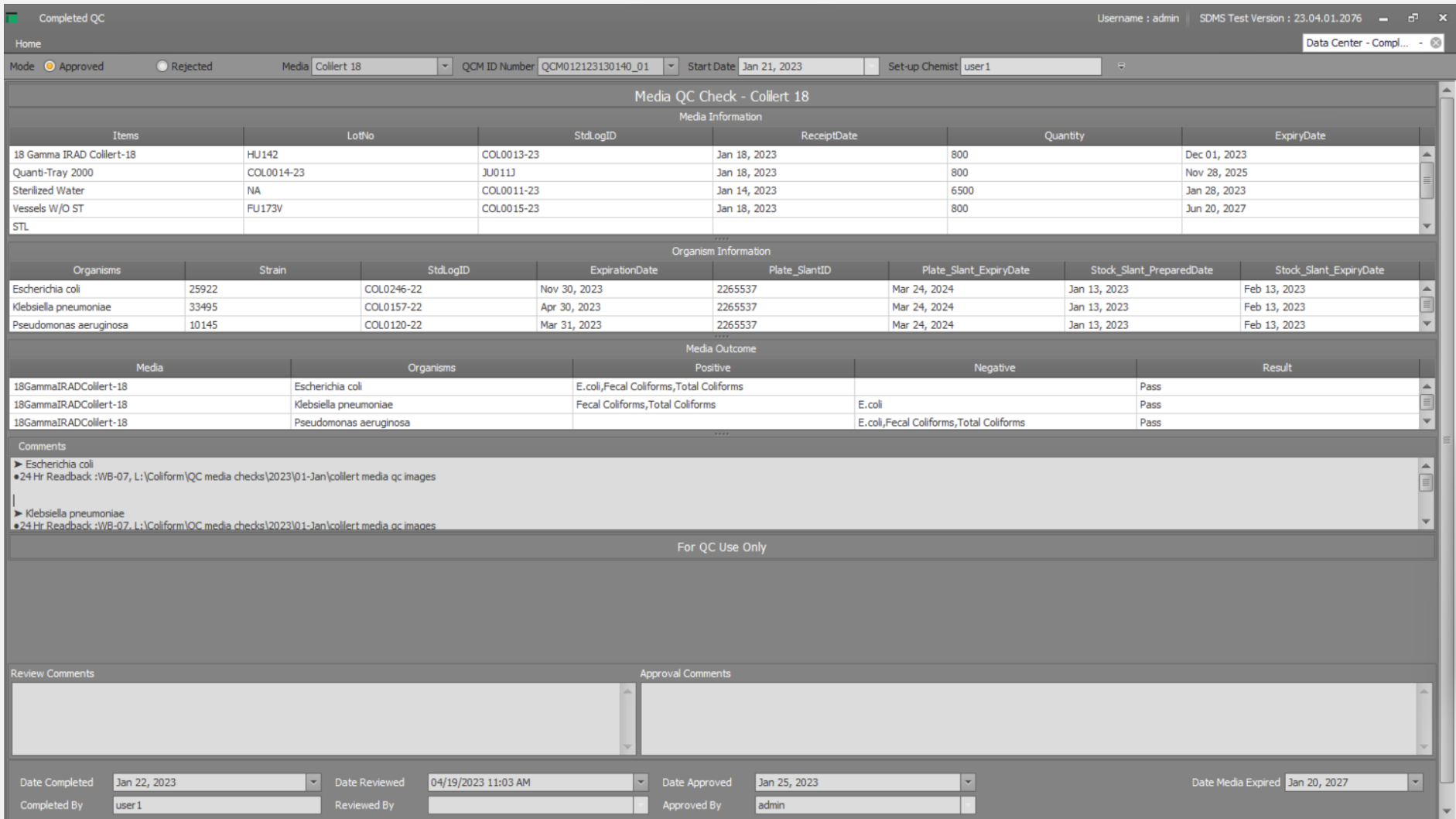

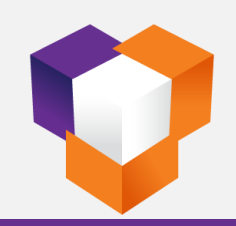

#### **SDMS – Select Test & LIMS Batch ID**

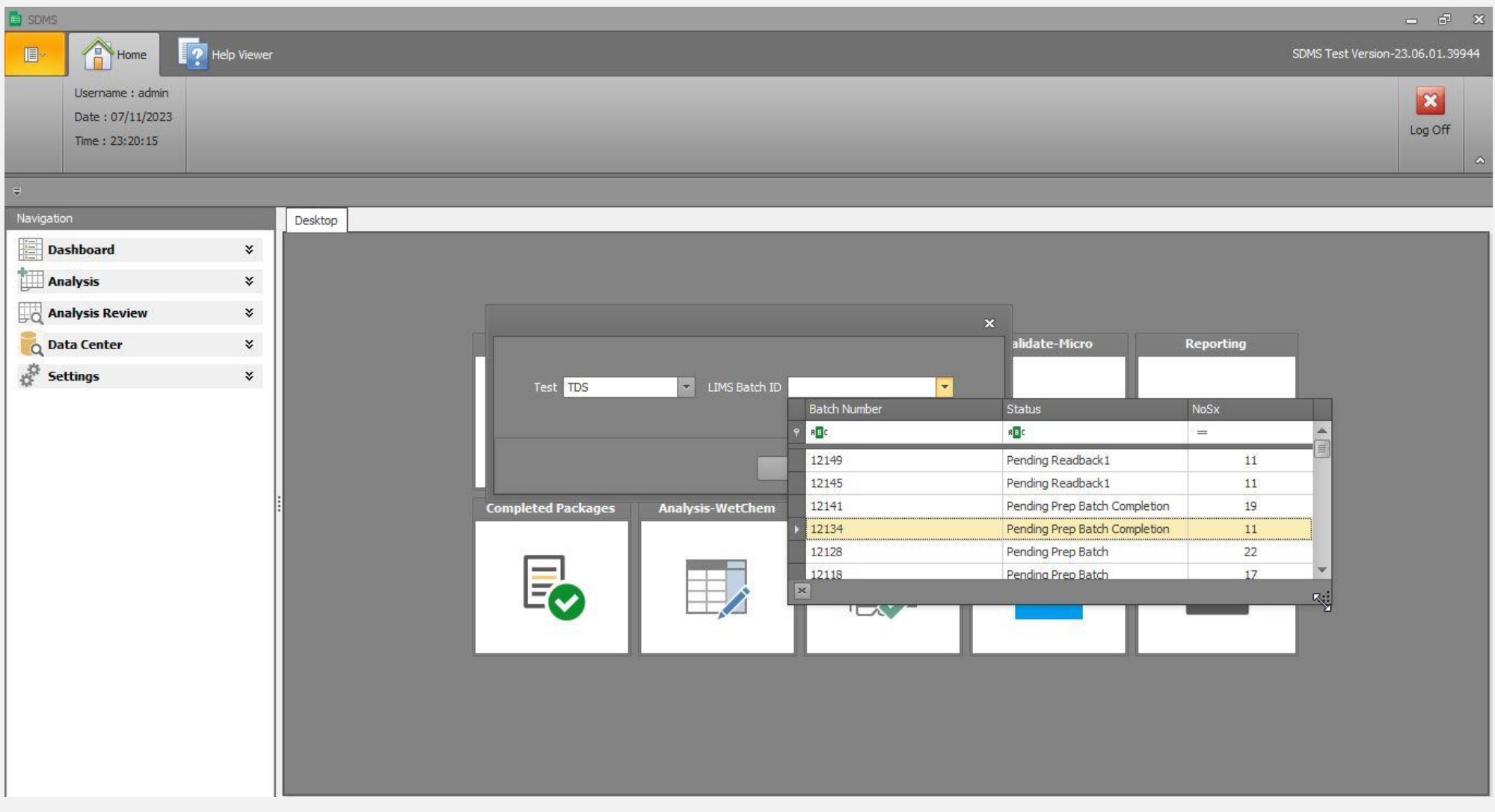

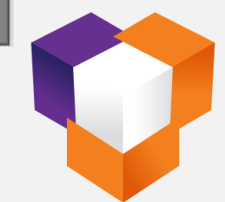

# **SDMS – Create Batch Sequence (TDS)**

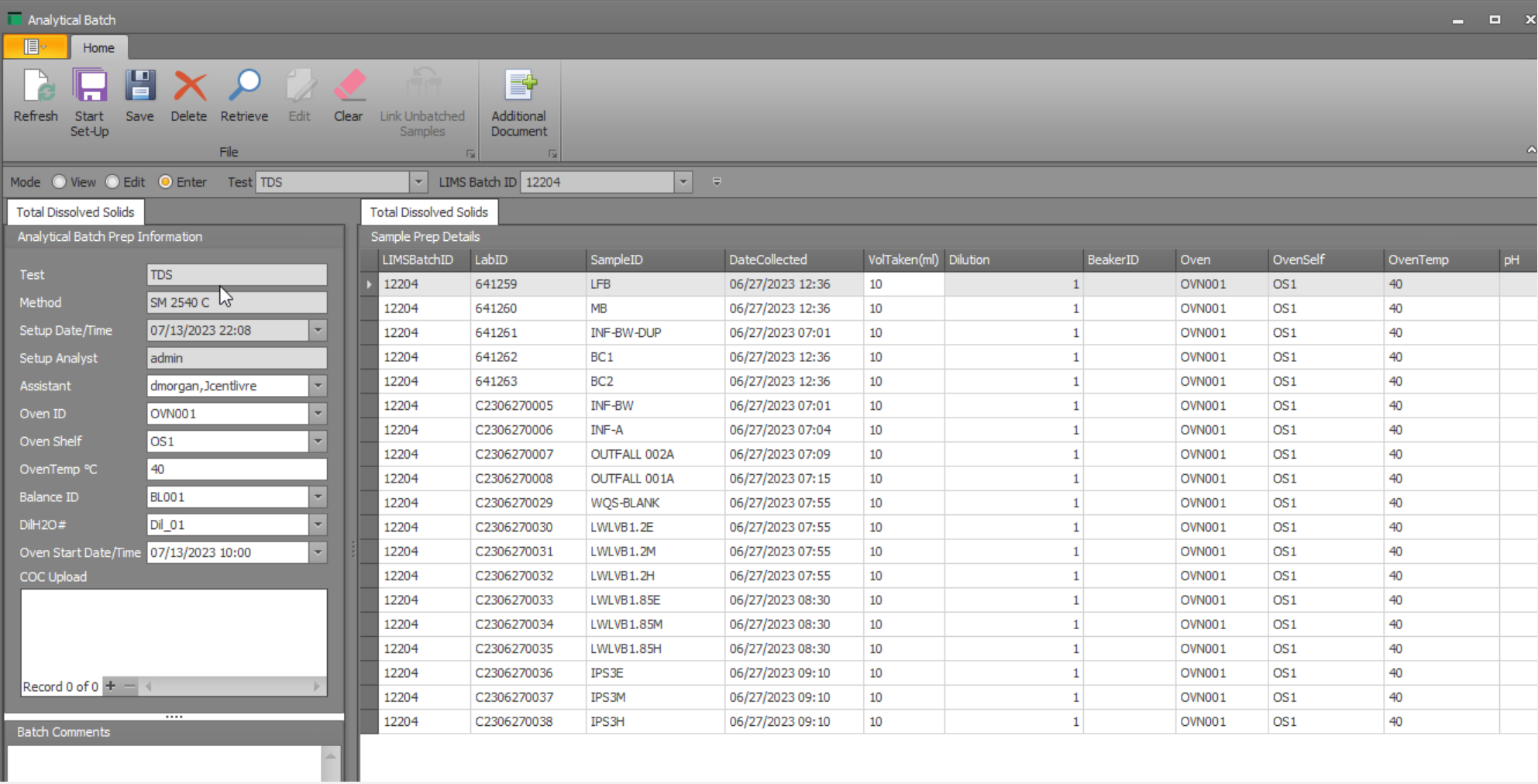

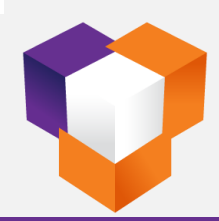

#### **TDS - Start Oven Count Down**

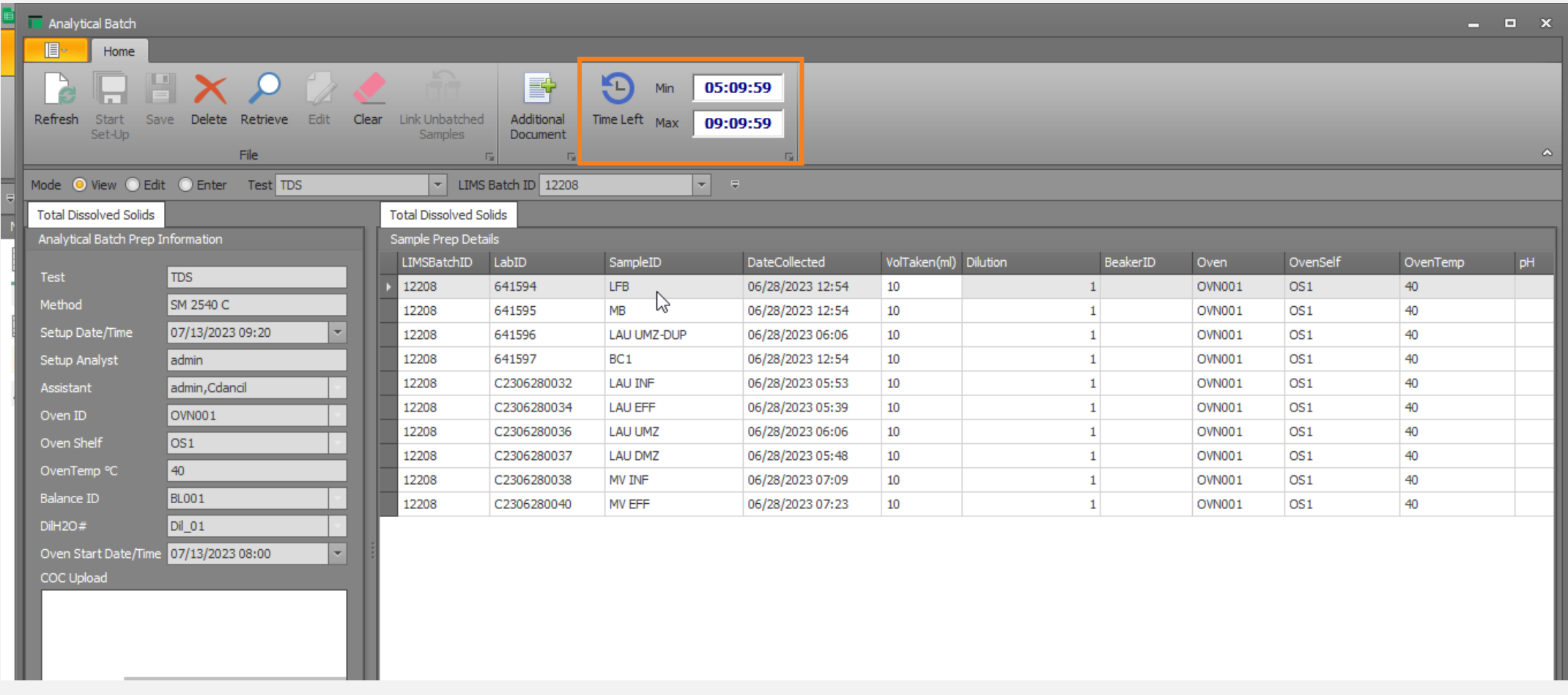

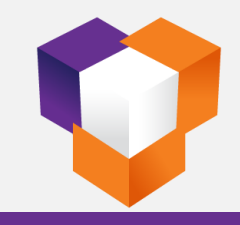

#### **SDMS – Raw Data Entry (TDS)**

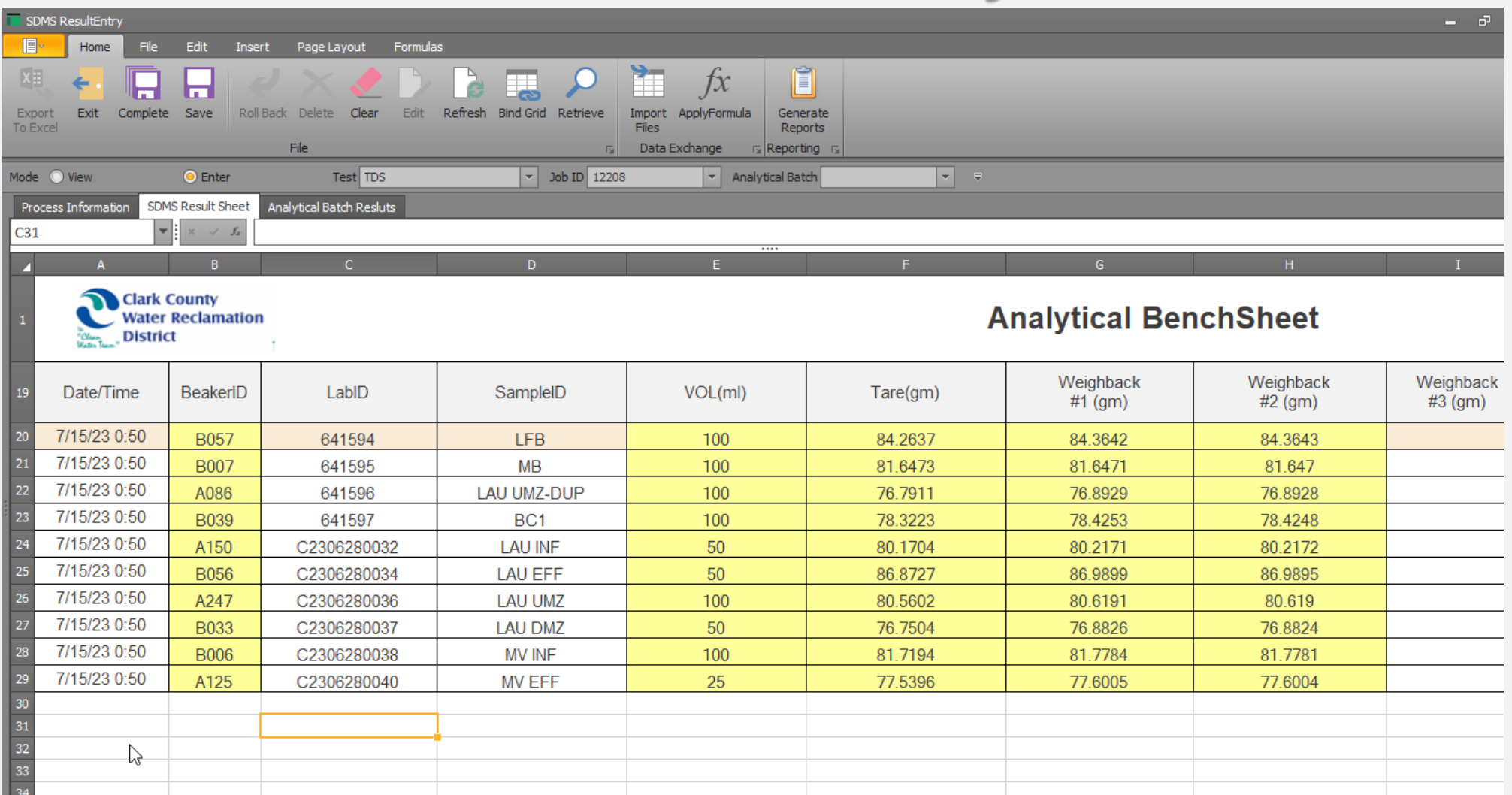

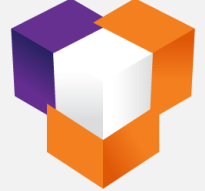

#### **SDMS – Result Calculation (TDS)**

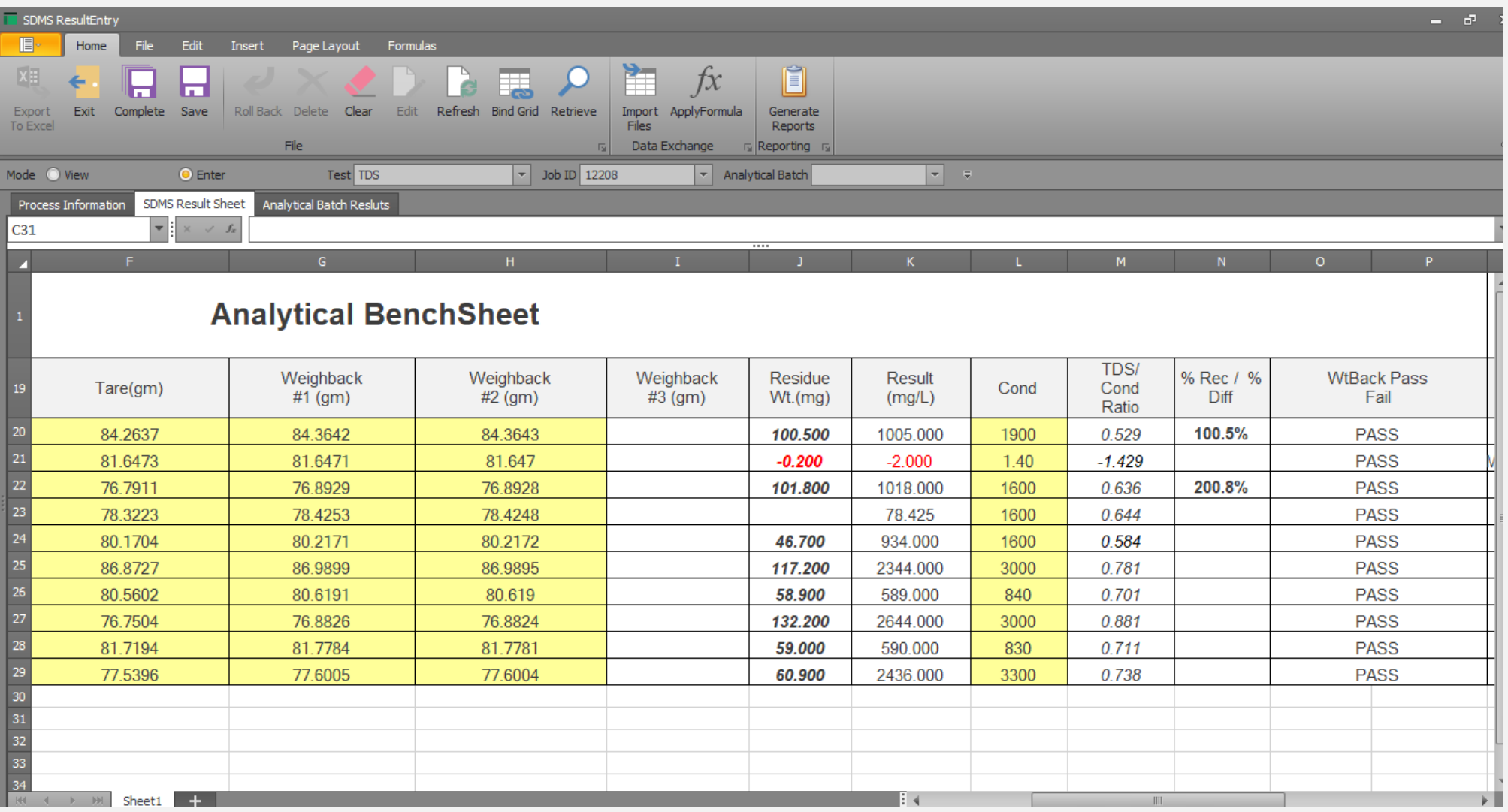

# **SDMS – Processing Information (TDS)**

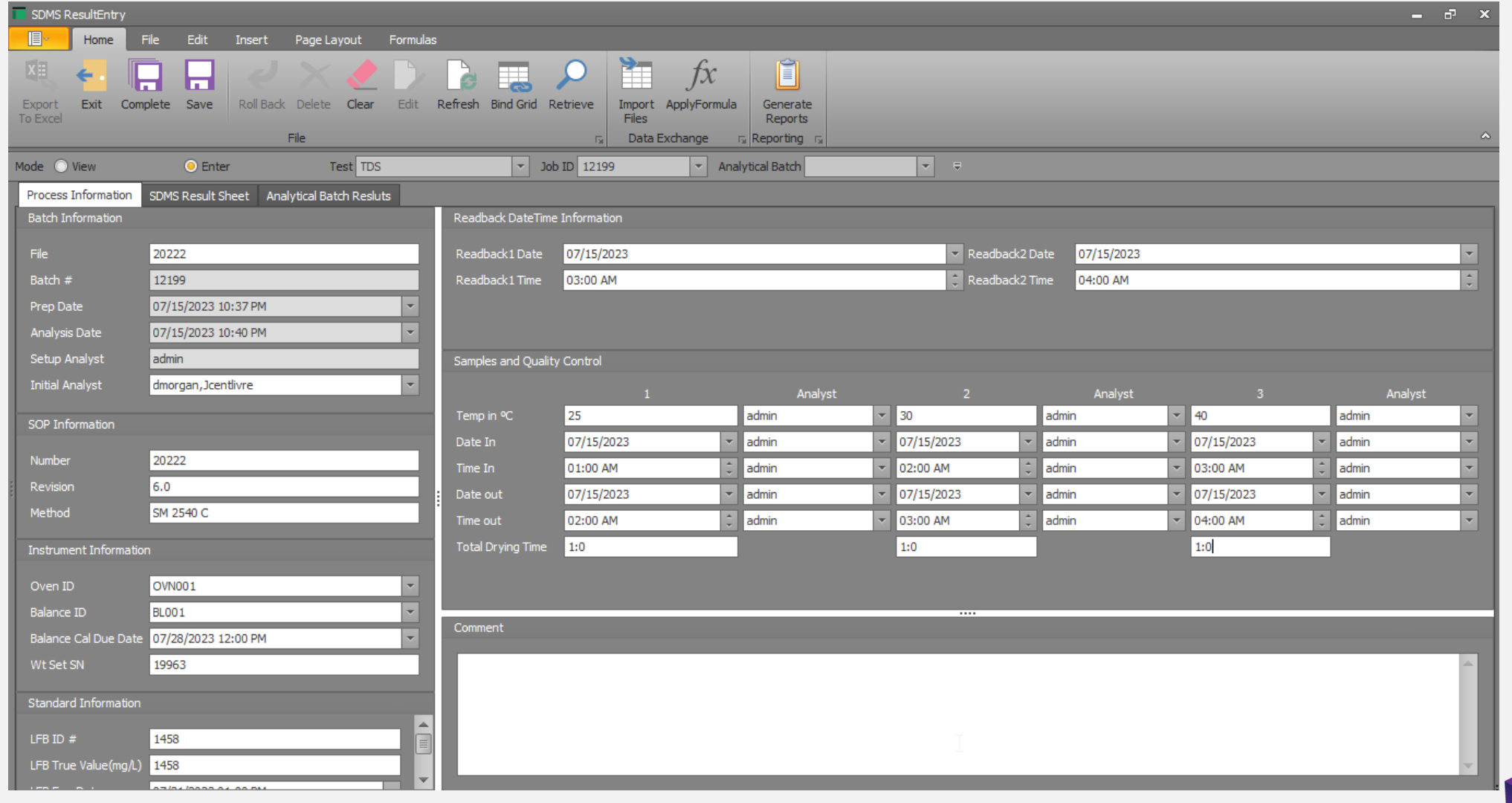

# **SDMS – Analytical Batch Results (TDS)**

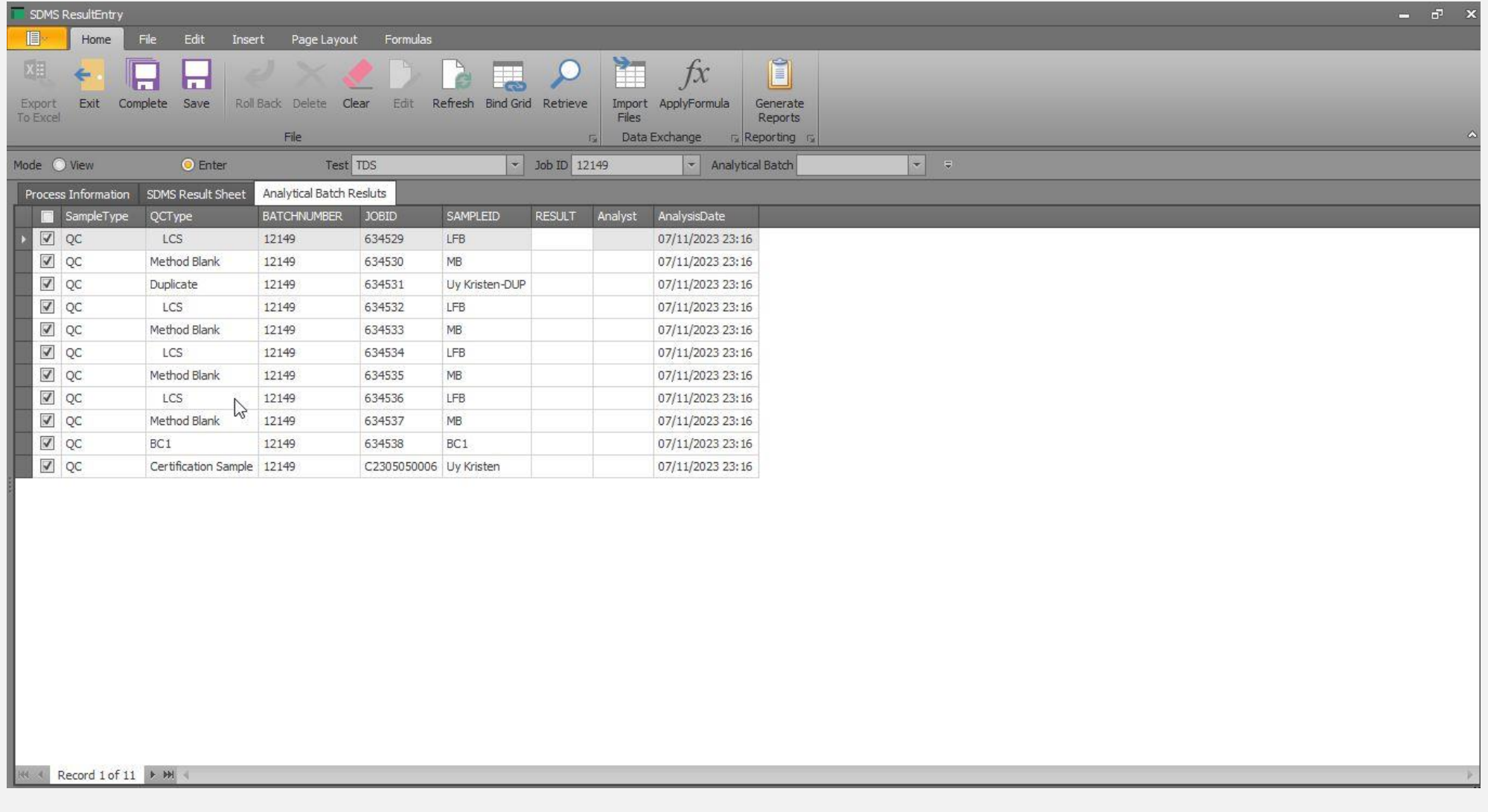

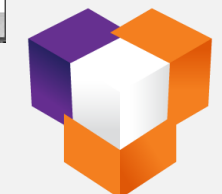

# **Summary**

- ✓ Seamless integration with our current LIMS
- ✓ A great achievement with automation and data quality
- ✓ Visualized process makes it obvious and easy to work
- ✓ Improved productivity and data quality
- ✓ Interface access based on user roles and permissions
- $\checkmark$  Reached the goal of paperless

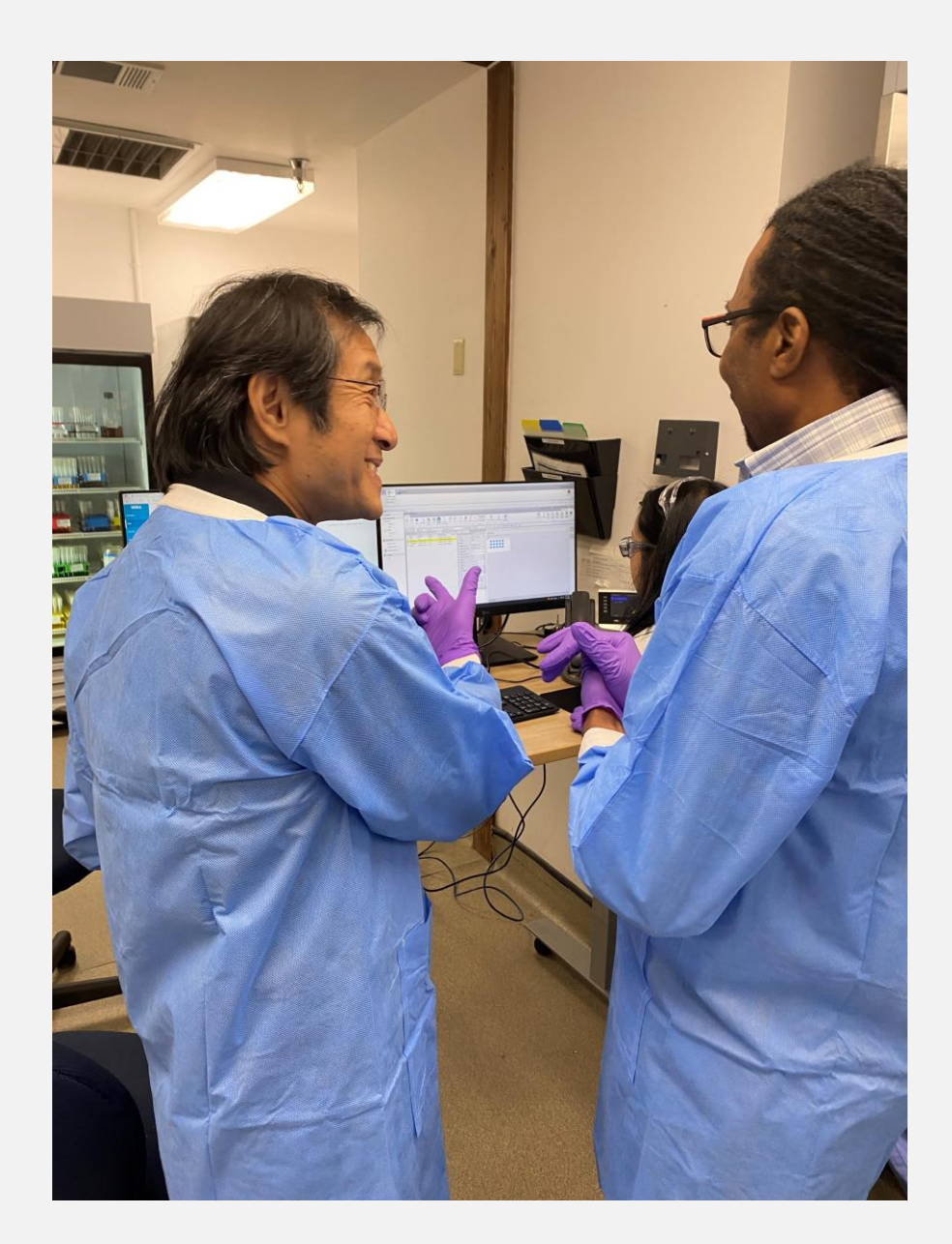

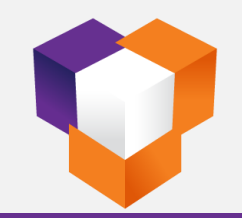

# *THANK YOU*

**Contact Victoria Littlepage for more information.** Phone: 713.254.9843 Email: vlittlepage@btsoft.com btsoft.com

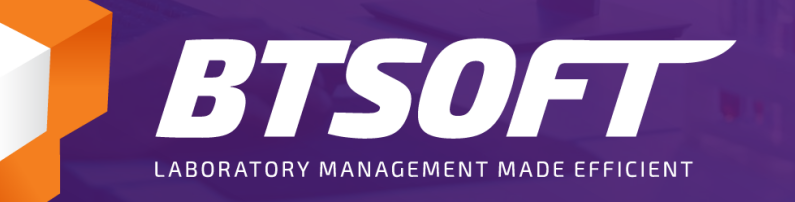